## SAMPLE AND POPULATION

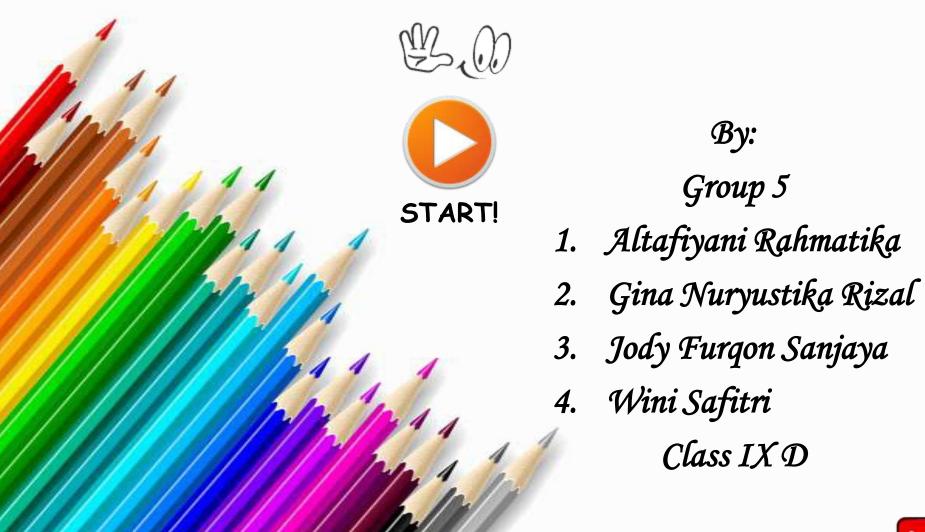

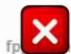

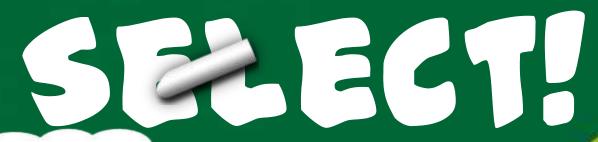

1. DEFINITION

2. SAMPLE AND POPULATION IN DAILY LIFE

3. THE SAMPLING PROCESS

4. EXAMPLE

5. EXERCISE

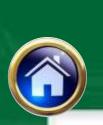

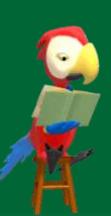

### **Definition**

And, what is the meaning of sample?

Sample is a part of population being studied or observed.

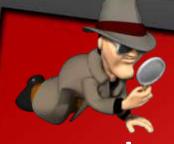

## Sample and Population in Daily Life

Suppose we want to know the average weight of Junior High School students in Subang. Considering limited time, labor and cost, we cannot measure all the students. Thus, we should pick a random sample consisting of all students from a number of public or private schools.

In this case:

- i. all Junior High School students in Subang constitute the population,
- ii. Students whose heights are measured constitute the sample.

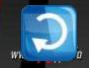

## The Sampling Process

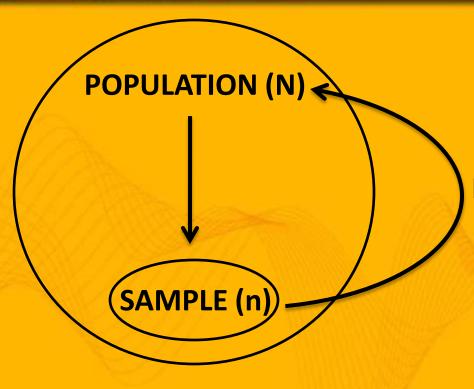

#### **INFERENCE**

- Define population (N) to be sampled
- Determine sample (n) from population (N) to be observed
- Determine an inference of population based on sample

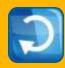

### Example 2

A research has been carried out to determine the pollution level in a lake.

- a. What is the population?
- b. How to collect the sample?

#### Answer:

- a. The population is a lake.
- b. A research only observe some quantities of water taken randomly as the sample of the lake (population) to determine the pollution level in a lake.

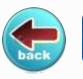

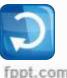

# Descriptive Statistics Numerically Summarizing Data

## Descriptive Statistics Overview

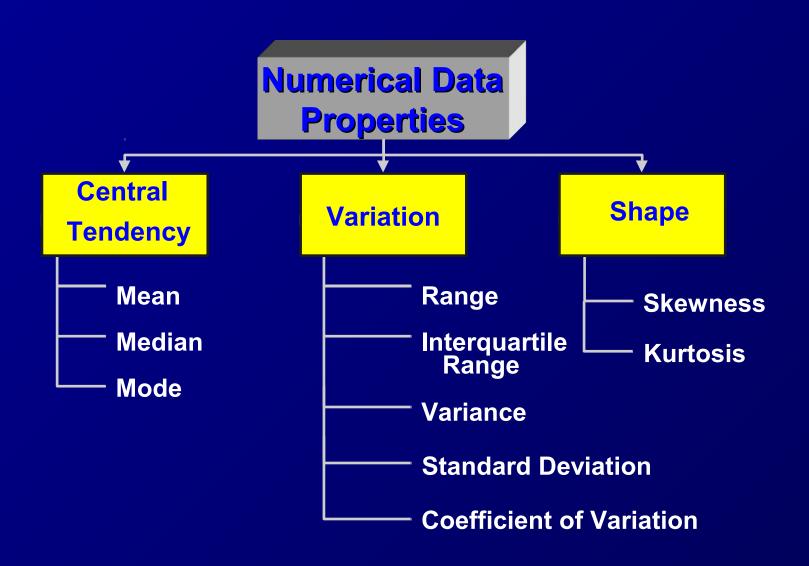

### Central tendency

#### Introduction:

Given a set of data, one invariably wishes to find a value about which the observations tend to cluster. The three most common values are the mean, the median, and the mode. They are known as measures of central tendency-the tendency of a set of data to center around certain numerical values.

## The Arithmetic Mean ))

This is what people usually have in mind when they say

"average"

## The Arithmetic Mean

- May be considered the balance point, in a distribution of observations.
- Computed by summing all the observations in the sample and dividing the sum by the number of observations.

The **sample arithmetic mean**, is computed using sample data.

$$\overline{x} = \frac{x_1 + x_2 + \dots + x_n}{n} = \frac{\sum_{i=1}^{n} x_i}{n}$$

The sample mean is a statistic

$$\bar{x} = \frac{x_1 + x_2 + \dots + x_n}{n} = \frac{\sum_{i=1}^{n} x_i}{n}$$

- $\overline{x}$  (pronounced "x bar"), representing the sample mean;  $x_i$  is the first and  $x_i$  the *i*th in a series of observations.
- The symbol  $\sum$  is the Greek letter sigma and denotes "the sum of."
- Thus i=1 indicates that the sum as to begin with i=1 and increment by one up to and including the last observation n.

## Example

Consider 7 observations: 4.2, 4.3, 4.7, 4.8, 5.0, 5.1, 9.0.

By definition

$$= (4.2+4.3+4.7+4.8+5.0+5.1+9.0)/7 = 5.3$$

### The population arithmetic Mean

$$\mu = \frac{\sum_{i=1}^{N} x_i}{N} = \frac{\text{Sum of the values of all observations in population}}{\text{Total number of observations in population}}$$

- The symbol for the mean of a population is the Greek letter mu, or μ.
- The population mean is a *parameter*.

## Weighted Mean

The weighted mean of a set of numbers

, with corresponding weights

, is computed from the following formula:

**Example:** Al-Quds Hospital at Gaza pays its hourly employees \$16.50, \$19.00, or \$25.00 per day. There are 26 daily employees, 14 of which are paid at the \$16.50 rate, 10 at the \$19.00 rate, and 2 at the \$25.00 rate. What is the mean hourly rate paid the 26 employees?

## Mean of Grouped Data

In a grouped distribution, we use the middle point of each interval as x value.

**Example:** find the mean of the age for the following data

| Interval (age) | Middle point ( ) | Frequency ( ) |
|----------------|------------------|---------------|
| 1-3            | 2                | 18            |
| 4-6            | 5                | 27            |
| 7-9            | 8                | 34            |
| 10-12          | 11               | 22            |
| 13-15          | 14               | 13            |
| Total          |                  | 114           |

$$\overline{x} = \frac{\sum x_i f_i}{\sum f_i} = \frac{(2 \times 18) + (5 \times 27) + (8 \times 34) + (11 \times 22) + (14 \times 13)}{18 + 27 + 34 + 22 + 13} = \frac{867}{114} = 7.61$$

year

## Advantages of the mean:

- It is a measure that can be calculated and is unique.
- It is useful for performing statistical procedures such as comparing the means from several data sets.

## Disadvantages of the mean:

■ It is affected by extreme values.

$$= (4.2+4.3+4.7+4.8+5.0+5.1+9.0)/7 = 5.3$$

$$= (4.2+4.3+4.7+4.8+5.0+5.1)/6 = 4.7$$

It would be more representative to calculate the mean without including such an extreme value.

### The Median ))

The *median* of a variable is the numerical value that lies in the middle of the data when arranged in ascending order. That is, half the data is below the median and half the data is above the median.

## Steps in computing the Median of a data set

- 1. Arrange the data in ascending order.
- 2. Determine the number of observation *n*.
- 3. Determine the observation in the middle of the data set.
- If the number of observations is odd, then the median is the data value that is exactly in the middle of the data set. That is, it is the observation that lies in the (n +1)/2 position.

#### **Example**

Find the median of the data set consisting of the observations 7, 4, 3, 5, 6, 8, 10.

**Solution:** First, we arrange the data set in ascending order

3 4 5 6 7 8 10.

Since the number of observations is odd, then median = (7+1)/2 = 4th number in the ordered list, namely **6**.

## Steps in computing the Median of a data set

If the number of observations is even, then the median is the arithmetic mean of the two middle observations in the data set. That is, it is the arithmetic mean of the data values that lie in the n/2 and (n/2)+1 position.

#### **Example**

Suppose we have the observations 7, 4, 3, 5, 6, 8, 10, 1. Find the median of this data set.

**Solution:** First, we arrange the data set in ascending order 1 3 4 5 6 7 8 10.

Since the number of the observations n = 8, then by Definition the median is the average of the 4th (n/2 = 8/2 = 4th) and the 5th i.e. Median = (5+6)/2 = 5.5

## Advantage of the median over the mean:

It may be determined even if the values of all observations are not known.

$$3 \ 4 \ 5 \ 6 \ x_1 \ x_2 \ x_3$$

Extreme values in data set do not affect the median as strongly as they do the mean.

## Example

Consider 5 physicians who practice in Gaza Strip are sampled and asked how much an office visit costs. Suppose we get the answers: 7.5, 7.5, 8.0, 8.0, and 28.0 JD. The mean charge for the sample of five doctors is

$$\overline{x} = \frac{7.5 + 7.5 + 8.0 + 8.0 + 28.0}{5} = \frac{59.0}{5} = \text{JD } 11.8$$

While the median is 8.0. This value is easily seen to be more representative of the values than was the sample mean, JD 11.8 which was affected by the extreme value of 28.0.

## Median of grouped data

In a grouped distribution, the following steps are followed:

```
Step 1: Form the cumulative frequency (F)
```

```
Step 2: Find the value of where
```

```
Step 3: Find F value that the first exceeds , which identifies the median class M.
```

```
Step 4: Calculate the median using the following formula
```

#### where;

- lower bound of the median class
- cumulative frequency of class immediately prior to the median class
- actual frequency of median class
- median class width.

## Median of grouped data

**Example:** Estimate the median for the Age in the following data set

| Age       | 20-25 | 25-30 | 30-35 | 35-40 | 40-45 | 45-50 |
|-----------|-------|-------|-------|-------|-------|-------|
| frequency | 2     | 14    | 29    | 43    | 33    | 9     |

**Solution:** Step 1

| Age   | <i>(f)</i> | (F) |
|-------|------------|-----|
| 20-25 | 2          | 2   |
| 25-30 | 14         | 16  |
| 30-35 | 29         | 45  |
| 35-40 | 43         | 88  |
| 40-45 | 33         | 121 |
| 45-50 | 9          | 130 |

**Step 2:** =130/2 = 65 **Step 3:** Median class is 35-40

**Step 4:** =35; =45; =5.

#### The Mode ))

The mode is the observation that occurs most frequently. i.e., is repeated most often in the data set.

For a given sample N=16: 33 35 36 37 38 38 38 39 39 39 39 40 40 41 41 45 The mode = 39

It corresponds to the highest point on the frequency distribution.

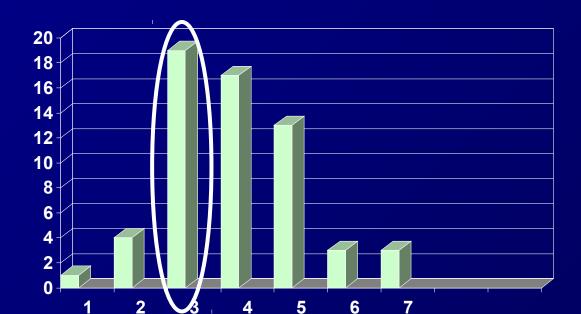

#### Example

#### Find the mode of the data set in The Table

| Quantity of glucose (mg%) in blood of 25 students |    |    |     |     |
|---------------------------------------------------|----|----|-----|-----|
| 70                                                | 88 | 95 | 101 | 106 |
| 79                                                | 93 | 96 | 101 | 107 |
| 83                                                | 93 | 97 | 103 | 108 |
| 86                                                | 93 | 97 | 103 | 112 |
| 87                                                | 95 | 98 | 106 | 115 |

#### **Solution:**

First we arrange this data set in the ascending order

| 70 | 88 | 95 | 101 | 106 |
|----|----|----|-----|-----|
| 79 | 93 | 96 | 101 | 107 |
| 83 | 93 | 97 | 103 | 108 |
| 86 | 93 | 97 | 103 | 112 |
| 87 | 95 | 98 | 106 | 115 |

This data set contains 25 numbers. We see that, the value of 93 is repeated most often. Therefore, the mode of the data set is 93.

- Multimodal distribution: A data set may have several modes. In this case it is called multimodal distribution.
- Example The data set has two modes: 1 and 4. This distribution is called bimodal distribution.

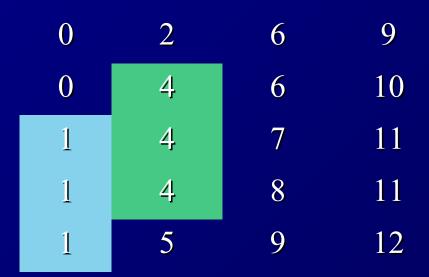

## Advantage of the mode

Like the median, the mode is **not** affected by extreme values.

For a given sample N=16: 33 35 36 37 38 38 38 39 39 39 39 40 40 41 41

The mode = 39

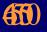

Easily determined for categorical data

## Mode of grouped data

In a grouped distribution, the following steps are followed:

- **Step** 1: Determine the model class (class with the largest frequency).
- Step 2: Calculate = Difference between the largest frequency and frequency immediately preceding it.
- Step 3: Calculate = Difference between the largest frequency and the frequency immediately following it.
- **Step** 4: Obtain the mode using the following formula

- = Lower bound of the modal class
- = Model class width
- and are described in *Step* 2 and *Step* 3.

## Mode of grouped data

**Example:** Estimate the mode for the Age in the following data set

| Age       | 20-25 | 25-30 | 30-35 | 35-40 | 40-45 | 45-50 |
|-----------|-------|-------|-------|-------|-------|-------|
| frequency | 2     | 14    | 29    | 43    | 33    | 9     |

#### Solution:

#### **Step** 1:

| Age   | Number (f) |
|-------|------------|
| 20-25 | 2          |
| 25-30 | 14         |
| 30-35 | 29         |
| 35-40 | 43         |
| 40-45 | 33         |
| 45-50 | 9          |

**Step 2:** = 43-29=14

**Step 3:** = 43-33=10

**Step 4:** =35; = 40-35 = 5

## Disadvantages of the mode:

Too often, there is **no modal** value because the data set contains no values that occur more than once. Other times, every value is the mode because every value occurs the same number of times. Clearly, the mode is a useless measure in these cases.

For a given sample N=16:

33 33 34 34 35 35 36 36 37 37 38 38 39 39 40 40

No unique mode

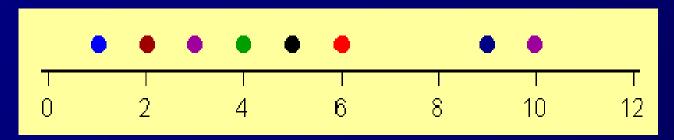

## Disadvantages of the mode:

When data sets contain two, three, or many modes, they are difficult to interpret and compare.

For a given sample N=16: 34 34 35 35 35 35 36 37 38 38 39 39 39 39 40 40 The modes = 35 and 39

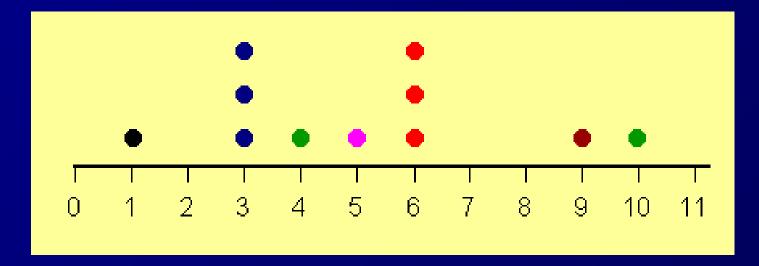

## The Shape of Distributions

■ Distributions can be either <u>symmetrical</u> or <u>skewed</u>, depending on whether there are more frequencies at one end of the distribution than the other.

## Relative Positions of the Mean, Median and the Mode

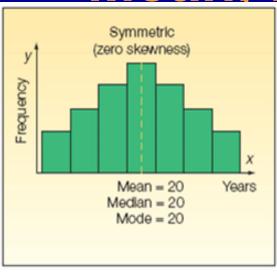

zero skewness mode = median = mean

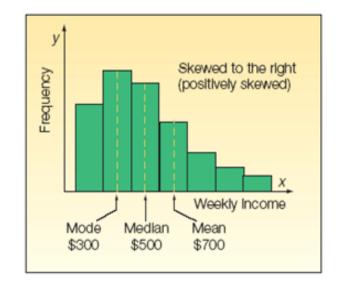

positive skewness mode < median < mean

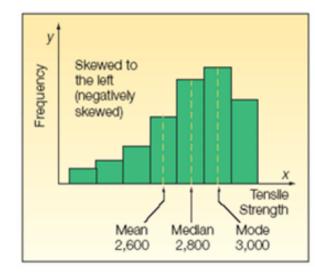

negati∨e skewness mode > median > mean

# Selecting an Appropriate Measure of Central Tendency

- There are two general criteria for choosing between the measures of central tendency
- 1. Scale of measurement
  - Nominal scale data, you can only use the Mode
  - Ordinal scale data, you can only use Median or Mode;
     Median is more informative
  - Interval or ratio scale data, you can use any one of the three.
- 1. Shape of the distribution
  - Mean is more informative, if you don't have a skewed distribution
  - If you have skewed distribution, you use the median in place of mean.

| Measure of<br>Central Tendency | Computation                                                                                  | Interpretation                                             | When to Use                                                                                                |
|--------------------------------|----------------------------------------------------------------------------------------------|------------------------------------------------------------|----------------------------------------------------------------------------------------------------|
| Mean                           | Population Mean: $\mu = \frac{\sum x_i}{N}$ Sample Mean: $\overline{x} = \frac{\sum x_i}{n}$ | Center of Gravity                                          | When data are quantitative<br>and the frequency<br>distribution is roughly<br>symmetric                    |
| Median                         | Arrange data in ascending order and divide the data set in half                              | Divides the bottom 50% of<br>the data from top 50% of data | When the data are quantitative and the frequency distribution is skewed left or skewed right               |
| Mode                           |                                                                                              | Most frequent observation                                  | When most frequent<br>observation is desired<br>measure of central tendency<br>or the data are qualitative |
|                                |                                                                                              |                                                            |                                                                                                    |

# Measures of Variation (dispersion)

## Measures of Variation (dispersion)

Just as measures of central tendency locate the "center" of a relative frequency distribution, measures of variation measure its "spread". When the variation is small, this means that the values are close together (but not the same).

# To understand Measures of Variation consider the following two examples:

#### Example 2

Night and Day Temperatures (°C)

#### **Example 1**

Think of the difference between an exam with an average mark of 65 in which scores ranged from (62 to 66) and an exam with an average score of 65 in which scores ranged from (30 to 90).

|         | Country A | Country<br>B |
|---------|-----------|--------------|
|         | 22        | 17           |
|         | 36        | 40           |
|         | 23        | 16           |
|         | 35        | 42           |
|         | 20        | 20           |
|         | 34        | 35           |
| Average | 28.3      | 28.3         |
|         |           |              |

Two frequency distributions with equal means but different amounts of variation.

**Population 1** 

Population 2

## Measures of variability

- Three statistics to measure variability
  - Range
  - Variance
  - Interquartile range

## Range

The range is defined as the difference in value between the highest (maxi-mum) and lowest (minimum) observation:

Range = 
$$x_{max} - x_{min}$$

The range can be computed quickly, but it is not very useful since is considers only the extremes and does not take into consideration the bulk of the observations.

#### Variance

■ The Variance is a measure which uses the mean as a point of reference.

The Variance is less when all value are close to the mean while it is more when the values are spread out from the mean.

## Population variance

The **population variance** of the population of the observations *x* is defined the formula

$$\sigma^2 = \frac{\sum_{i=1}^{N} (x_i - \mu)^2}{N}$$

 $\sigma^2$  (sigma squared) = population variance

 $X_i$ = the item or observation

 $\mu$  = population mean

N = total number of observations in the population.

## Population variance

The **population variance** of a variable is the sum of squared deviations about the population mean divided by the number of observations in the population, N.

$$\sigma^2 = \frac{\sum_{i=1}^{N} (x_i - \mu)^2}{N}$$

That is it is the arithmetic mean of the sum of the squared deviations about the population mean.

# The **standard deviation** of a population

The standard deviation of a population is equal to the square root of the variance

$$\sigma = \sqrt{\sigma^2} = \sqrt{\frac{\sum_{i=1}^{N} (x_i - \mu)^2}{N}}$$

Since most populations are large, the computation of  $\sigma^2$  and  $\sigma$  are rarely performed. In practice, the population variance (or standard deviation) is usually estimated by taking a sample from the population and using  $s^2$  and s as a estimate of  $\sigma^2$  and  $\sigma$  respectively.

## The sample variance

The sample variance of the sample of the observations is defined the formula

$$S^{2} = \frac{\sum_{i=1}^{n} (x_{i} - \overline{x})^{2}}{n-1} \quad \text{OR } S^{2} = \frac{\sum_{i=1}^{n} x_{i}^{2} - \frac{\sum_{i=1}^{n} x_{i}^{2}}{n}}{n-1}$$

#### where:

 $s^2$  =sample variance

 $\overline{\chi}$  = sample mean

n = total number of observations in the sample

## Standard deviation of the sample

The standard deviation of the sample is

$$s = \sqrt{s^2}$$

It could be also determined from the equations:

$$S = \sqrt{\frac{\sum_{i=1}^{n} (x_i - \bar{x})^2}{n-1}} \quad \text{OR} \quad S = \sqrt{\frac{\sum_{i=1}^{n} x_i^2 - \frac{\sum_{i=1}^{n} x_i \frac{1}{2}}{n}}{n-1}}$$

**Remark:** In the denominator of the formula for  $s^2$  we use n-1 instead n because statisticians proved that if  $s^2$  is defined as above then  $s^2$  is an unbiased estimate of the variance of the population from which the sample was selected (i.e. the expected value of  $s^2$  is equal to the population variance ).

**Note:** Whenever a statistic consistently overestimates or underestimates a parameter, it is called **biased**. To obtain an **unbiased** estimate of the population variance, we divide the sum of the squared deviations about the mean by n - 1.

## **Example**

A pediatric registrar in a district general hospital is investigating the amount of lead in the urine of children from a nearby housing estate. In a particular street there are 15 children whose ages range from 1 year to under 16, and in a preliminary study the registrar has found the amounts given in the Table below of urinary lead (µmol/24hr),

Urinary concentration of lead in 15 children from housing estate (µmol/24hr)

0.6, 2.6, 0.1, 1.1, 0.4, 2.0, 0.8, 1.3, 1.2, 1.5, 3.2, 1.7, 1.9, 1.9, 2.2

What is the variance and standard deviation?

**Note:** When using the variance formula, do not round until the last computation. Use as many decimals as allowed by your calculator in order to avoid round off errors.

## Solution

$$s^{2} = \frac{\sum_{i=1}^{n} (x_{i} - \overline{x})^{2}}{n-1}$$

$$s^2 = \frac{9.96}{14} = 0.7114 \ (\mu \text{mol/24hr})$$

$$s = \sqrt{s^2}$$

## One can apply the following equation as an alternative

$$s = \sqrt{\frac{\sum_{i=1}^{n} x_{i}^{2} - \frac{\left(\sum_{i=1}^{n} x_{i}\right)^{2}}{n}}{n-1}}$$

|       | (1)<br>Lead<br>concentration | (2)<br>Differences<br>from mean | (3)<br>Differences<br>squared | (4) Observations in col (1) squared |
|-------|------------------------------|---------------------------------|-------------------------------|-------------------------------------|
|       | x                            |                                 |                               |                                     |
|       | 0.1                          | -1.4                            | 1.96                          | 0.01                                |
|       | 0.4                          | -1.1                            | 1.21                          | 0.16                                |
|       | 0.6                          | -0.9                            | 0.81                          | 0.36                                |
|       | 0.8                          | -0.7                            | 0.49                          | 0.64                                |
|       | 1.1                          | -0.4                            | 0.16                          | 1.21                                |
|       | 1.2                          | -0.3                            | 0.09                          | 1.44                                |
|       | 1.3                          | -0.2                            | 0.04                          | 1.69                                |
|       | 1.5                          | 0                               | 0                             | 2.25                                |
|       | 1.7                          | 0.2                             | 0.04                          | 2.89                                |
|       | 1.9                          | 0.4                             | 0.16                          | 3.61                                |
|       | 1.9                          | 0.4                             | 0.16                          | 3.61                                |
|       | 2.0                          | 0.5                             | 0.25                          | 4.00                                |
|       | 2.2                          | 0.7                             | 0.49                          | 4.84                                |
|       | 2.6                          | 1.1                             | 1.21                          | 6.76                                |
|       | 3.2                          | 1.7                             | 2.89                          | 10.24                               |
| Total | =22.5                        | = 0                             | =9.96                         | = 43.71                             |

#### **Coefficient of Variation**

One important application of the mean and the standard deviation is the coefficient of variation. It is defined as the ratio of the standard deviation to the value of the mean, expressed as a percentage.

$$cv$$
 = Coefficient of variation =  $\frac{\text{Standard deviation}}{\overline{x}} \times 100\%$ 

- Since both standard deviation and the mean are expressed in same units, therefore cv is unitless or dimensionless.
- Therefore, it is possible to use it to compare the relative variation of even unrelated quantities. It also useful in comparing the variability among different variables that vary in magnitude of the values (elephant weight versus mouse weight)

#### **Example**

- Suppose that each day laboratory technician A completes 40 analyses with a standard deviation of 5. Technician B completes 160 analyses per day with a standard deviation of 15. Which employee shows less variability?
- At first glance, it appears that technician *B* has three times more variation in the output rate than technician *A*. But *B* completes analyses at a rate 4 times faster than *A*. Taking all this information into account, we compute the coefficient of variation for both technicians:

For technician *A*:  $cv=5/40 \times 100\% = 12.5\%$ For technician *B*:  $cv=15/160 \times 100\% = 9.4\%$ .

So, we find that, technician *B* who has more absolute variation in output than technician *A*, has less relative variation.

# Means and standard deviations from grouped data

More often than not, data are presented in *grouped* form. That is, the data are in part summarized and grouped in a frequency table.

# Formulas for calculating the mean and the standard deviation for grouped data:

$$\bar{x} = \frac{\sum_{i=1}^{k} f_{i} x_{i}}{\sum_{i=1}^{k} f_{i}} \qquad s = \sqrt{\frac{\sum_{i=1}^{k} f_{i} x_{i}^{2} - \frac{\left(\sum_{i=1}^{k} f_{i} x_{i}\right)^{2}}{n}}{n-1}}$$

where  $\overline{X}$  = mean of the data set,

s =standard deviation of the data set

 $x_i =$ midpoint of the ith class,

 $f_i$  = frequency of the ith class,

k = number of classes,

n = total number of observations in the data set.

#### **Example**

Given below are the frequency distributions for the heights (in centimeters) of a sample of 100 student in the Islamic University, find the approximate value for the standard deviation for students.

#### Frequency of heights of a sample of 100 students in the Islamic University

| Class interval | $x_i$ | $x_i^2$ | fi  | $fx_i$ | $fx_i^2$  |
|----------------|-------|---------|-----|--------|-----------|
| 150-154        | 152   | 23,104  | 9   | 1,368  | 207,936   |
| 155-159        | 157   | 24,649  | 22  | 3,454  | 542,278   |
| 160-164        | 162   | 26,244  | 31  | 5,022  | 813,564   |
| 165-169        | 167   | 27,889  | 24  | 4,008  | 669,336   |
| 170-174        | 172   | 29,584  | 13  | 2,236  | 384,592   |
| 175-179        | 177   | 31,329  | 1   | 177    | 31,329    |
| Total          |       |         | 100 | 16,265 | 2,649,035 |

| Class interval | $x_i$ | $x_i^2$ | fi  | $fx_i$ | $fx_i^2$  |
|----------------|-------|---------|-----|--------|-----------|
| 150-154        | 152   | 23,104  | 9   | 1,368  | 207,936   |
| 155-159        | 157   | 24,649  | 22  | 3,454  | 542,278   |
| 160-164        | 162   | 26,244  | 31  | 5,022  | 813,564   |
| 165-169        | 167   | 27,889  | 24  | 4,008  | 669,336   |
| 170-174        | 172   | 29,584  | 13  | 2,236  | 384,592   |
| 175-179        | 177   | 31,329  | 1   | 177    | 31,329    |
| Total          |       |         | 100 | 16,265 | 2,649,035 |

$$\bar{x} = \frac{\sum_{i=1}^{k} f_i x_i}{\sum_{i=1}^{k} f_i}$$

$$=\frac{16,265}{100}=162.65cm$$

$$s = \sqrt{\frac{\sum_{i=1}^{k} f_i x_i^2 - \frac{\left(\sum_{i=1}^{k} f_i x_i\right)^2}{n}}{n-1}}$$

$$s = \sqrt{\frac{\sum_{i=1}^{k} f_i x_i^2 - \frac{\left(\sum_{i=1}^{k} f_i x_i\right)^2}{n}}{n-1}} = \sqrt{\frac{2,649,035 - 2,645,502.25}{99}}$$

$$=\sqrt{35.68}$$

Note that there is some difference between results from computations ungrouped and grouped data. The size of the discrepancy depends on width of the class interval and on the number of observations within an interval. With short class intervals and large samples, the discrepancy is negligible.

## MEASURES OF POSITION: Percentiles, Deciles, and Quartiles

- In cases where our data distribution are heavily skewed or even bimodal, we often get a better summary of the distribution by utilizing relative position of data rather than exact value.
- Measures of position are used to describe the location of a particular observation in relation to the rest of the data set.
- Recall that the median is an average computed by using relative position of the data. If we are told that 71 is the median score on a biology test, we know that after the data have been ordered, 50% of the data fall at or below the median value of 71. The median is an example of a *percentile*; in fact, it is the 50th percentile. The general definition of the Pth percentile follows.

### Percentiles

Percentiles are values that divide the ranked data set into 100 equal parts. These values, denoted by  $P1, P2, \dots, P99$ , are such that 1% of the data falls below P1, P2, P3 falls below  $P2, \dots, P3$  and 99% falls below P3.

```
      1%
      1%
      1%
      1%
      1%
      1%

      Lowest
      1st
      2nd
      3rd
      4th
      5th
      98th
      99th
      Highest
```

### **Deciles**

**Deciles** are values that divide the ranked data set into 10 equal parts. These values, denoted D1, D2, ..., D9, are such that 10% of the data falls below D1, 20% falls below D2, ..., and 90% falls below D9.

```
      10%
      10%
      10%
      10%
      10%
      10%
      10%
      10%
      10%
      10%
      10%
      10%
      10%
      10%
      10%
      10%
      10%
      10%
      10%
      10%
      10%
      10%
      10%
      10%
      10%
      10%
      10%
      10%
      10%
      10%
      10%
      10%
      10%
      10%
      10%
      10%
      10%
      10%
      10%
      10%
      10%
      10%
      10%
      10%
      10%
      10%
      10%
      10%
      10%
      10%
      10%
      10%
      10%
      10%
      10%
      10%
      10%
      10%
      10%
      10%
      10%
      10%
      10%
      10%
      10%
      10%
      10%
      10%
      10%
      10%
      10%
      10%
      10%
      10%
      10%
      10%
      10%
      10%
      10%
      10%
      10%
      10%
      10%
      10%
      10%
      10%
      10%
      10%
      10%
      10%
      10%
      10%
      10%
      10%
      10%
      10%
      10%
      10%
      10%
      10%
      10%
      10%
      10%
      10%
      10%
      10%
      1
```

## Quartiles

Quartiles are values that divide the ranked data set into 4 equal parts. These values are denoted by Q1, Q2, and Q3 are such that 25% of the data falls below Q1, 50% falls below Q2, and 75% falls below Q3.

## Percentiles, deciles and quartiles

All the quartiles and deciles are percentiles. For example, the 7th decile is the 70th percentile and the 1st quartile is the 25th percentile. Consequently, deciles and quartiles are often stated as percentiles.

```
25% 25% 25% 25%

Lowest Q1 Q2 Q3 Highest

Median

50th percentile
```

The 50th percentile, 5th decile, and 2nd quartile of a distribution are all the same and correspond to the median

## Finding the Percentile that Corresponds to a Data Value

Step 1: Arrange the data in ascending order.

Step 2: Use the following formula to determine the percentile of the score, *x*:

Percentile of 
$$x = \frac{\text{Number of data values less than } x}{\text{Total number of values}}.100$$

This percent is then rounded to the nearest whole number (integer) to give the percentile for observation *x*.

# Finding the Percentile that Corresponds to a Data Value (5.5 and 10)

The table contains the ranked aortic diameters measured in centimeters for **45** patients. Notice that the data in the Table are already ranked. Raw data need to be ranked prior to finding measures of position.

| Example 1 The number of observations less than 5.5 is 11. |     | 5.0 | 6.2 | 7.6 | 9.4  |
|-----------------------------------------------------------|-----|-----|-----|-----|------|
|                                                           |     | 5.2 | 6.3 | 7.6 | 9.5  |
|                                                           |     | 5.5 | 6.4 | 7.7 | 9.5  |
| $\frac{11}{45}.100 = 24.4\%$                              | 3.5 | 5.5 | 6.6 | 7.8 | 10.0 |
| 45                                                        | 3.6 | 5.5 | 6.6 | 7.8 | 10.5 |
| This percent rounds to 24. The diameter                   | 4.0 | 5.8 | 6.8 | 8.5 | 10.8 |
| 5.5 is the 24th percentile and we express                 | 4.0 | 5.8 | 6.8 | 8.5 | 10.9 |
| this as $P24 = 5.5$ .                                     | 4.2 | 5.9 | 6.8 | 8.8 | 11.0 |
|                                                           | 4.6 | 6.0 | 7.0 | 8.8 | 11.0 |

Example 2 The number of observations

less than 10.0 is 39. Thus  $\frac{37}{45}.100 = 86.7\% \approx 87$  we write **P87** = **10.0** 

#### Computing the pth Percentile

The *pth percentile* of a data set is a value such that *p* percent of the observations less than this value and (100 - p) percent of the observations are more than this value.

The *pth percentile* for a ranked data set consisting of *n* observations is found by a two-step procedure.

- The first step is to compute index  $i = \frac{(p)(n)}{100}$
- If *i* is not an integer, , round up to the next highest integer. Locate the *i*th value of the data set written in ascending order. This number represents the *p*th percentile.
- If *i* is an integer, the pth percentile is the average of the observations in positions *i* and *i* + 1 in the ranked data set.

## **EXAMPLE**

To find the tenth percentile for the data of the Table,

compute 
$$i = \frac{(10)(45)}{100} = 4.5$$
.

The next integer greater than 4.5 is 5. The observation in the fifth position in the Table is 3.6.

Therefore, P10 = 3.6.

Note that at least 10% of the data in the Table are 3.6 or less (the actual amount is 11.1%) and at least 90% of the data are 3.6 or more (the actual amount is 91.1%).

For very large data sets, the percentage of observations equal to or less than P10 will be very close to 10% and the percentage of observations equal to or greater than P10 will be very close to 90%.

| 3.0 | 5.0 | 6.2 | 7.6 | 9.4  |
|-----|-----|-----|-----|------|
| 3.3 | 5.2 | 6.3 | 7.6 | 9.5  |
| 3.5 | 5.5 | 6.4 | 7.7 | 9.5  |
| 3.5 | 5.5 | 6.6 | 7.8 | 10.0 |
| 3.6 | 5.5 | 6.6 | 7.8 | 10.5 |
| 4.0 | 5.8 | 6.8 | 8.5 | 10.8 |
| 4.0 | 5.8 | 6.8 | 8.5 | 10.9 |
| 4.2 | 5.9 | 6.8 | 8.8 | 11.0 |
| 46  | 6.0 | 7.0 | 88  | 11 0 |

## EXAMPLE

To find the fortieth percentile for the data in the Table,

| (40)(45)                                                                             |     |     |     |     |      |
|--------------------------------------------------------------------------------------|-----|-----|-----|-----|------|
| compute $i = \frac{(40)(43)}{100} = 18$ .                                            | 3.0 | 5.0 | 6.2 | 7.6 | 9.4  |
| 100                                                                                  | 3.3 | 5.2 | 6.3 | 7.6 | 9.5  |
| The fortieth percentile is the average of the observations in the 18th and 19th      | 3.5 | 5.5 | 6.4 | 7.7 | 9.5  |
| positions in the ranked data set.                                                    | 3.5 | 5.5 | 6.6 | 7.8 | 10.0 |
|                                                                                      | 3.6 | 5.5 | 6.6 | 7.8 | 10.5 |
| The observation in the 18th position is 6.0 and the observation in the 19th position |     | 5.8 | 6.8 | 8.5 | 10.8 |
| is 6.2.                                                                              | 4.0 | 5.8 | 6.8 | 8.5 | 10.9 |
| (6.0)(6.2)                                                                           | 4.2 | 5.9 | 6.8 | 8.8 | 11.0 |
| Therefore P40 = $\frac{1}{2}$ = 6.1.                                                 | 16  | 6.0 | 7.0 | 2 2 | 11 0 |

Note that 40% of the data in the Table are 6.1 or less and that 60% of the observations are 6.1 or more.

## Procedure to compute quartiles

- Order the data from smallest to largest.
- Find the median. This is the second quartile.
- The first quartile *Q1* is then the median of the lower half of the data; that is, it is the median of the data falling below the *Q2* position (and not including *Q2*).
- The third quartile *Q3* is the median of the upper half of the data; that is, it is the median of the data falling above the *Q3* position (and not including *Q2*).

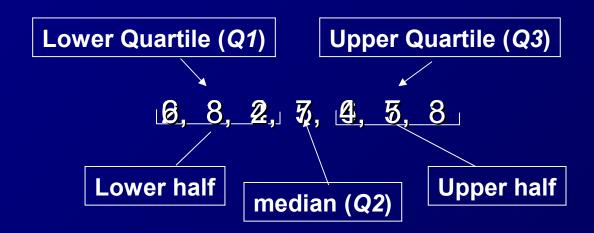

## Example 2 ....Even number

- Find the median, and upper and lower quartiles of this set: 22, 19, 27, 32, 38, 25, 32, 26
- First step, order the data:

So, there are eight numbers, the median is the average of the fourth and fifth numbers.

```
Median = (26+27)/2 = 26.5
```

The lower quartile is the median of the first four numbers,

```
Lower Quartile = (22+25)/2 = 23.5
```

and the upper quartile is the median of the last four numbers.

Upper Quartile = 
$$(32+32)/2 = 32$$

## Interquartile Range (IQR)

■ The interquartile range tells us the spread of the middle half of the data.

Interquartile range = Upper Quartile - Lower Quartile

## **Outliers**

An **outlier** is a number that is so far above the data set or below most of the data set as to be *considered abnormal and therefore of questionable accuracy*.

#### **Outliers may be from**

- data collection errors,
- data entry errors,
- or simply valid but unusual data values.

Regardless of the reason, it is important to identify the outliers in the data set and examine outliers carefully to determine if they are an error.

An outlier is **defined** to be any data point that is 1.5 *IQRs* below the lower quartile or above the upper quartile.

## **Outliers**

#### **Example**

28, 55, 57, 58, 61, 61, 63, 65, 83

- UQ = (65+63)/2 = 64
- $\blacksquare LQ = (55+57)/2 = 56$
- $\blacksquare$  IQR = 64 56 = 8
- So any number below LQ 1.5(IQR) = 56 1.5(8) = 44 or any number above UQ + 1.5(IQR) = 64 + 1.5(8) = 78 is an outlier.
- Therefore the outliers of this data set are 28 & 83.

## **Box-and –Whisker Plots**

The quartiles together with the low and high data values give us a very useful five number summary of the data and their spread. These Five-number summary include;

#### Lowest value, Q1, median, Q3, and highest value.

These five numbers can be used to create sketch of the data called a *box-and-Whisker plot*. Box-and-Whisker plots provide another useful technique for describing data.

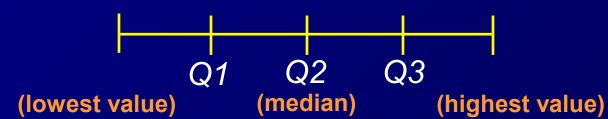

## To make Box-and-Whisker plot

- 1. Draw a vertical scale to include the lowest and highest data values.
- 2. To the right of the scale draw a box from *Q1* to *Q3*.
- 3. Include a solid line through the box at the median level.
- 4. Draw solid lines, called *whiskers*, from *Q1* to the lowest value and from *Q3* to the highest value.
- 5. Any outliers are marked with an asterisk (\*).

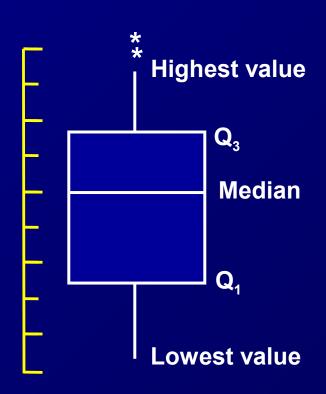

# Construct a Box-and-Whisker Plot:

```
15
               16
                   17
                         18
12
          16
                              22
                                   22
          25
               30
                    32
                         33
                              33
     24
                                   34
23
     45
41
          51
```

median = 24 lower quartile = 17 upper quartile = 33 minimum value = 12 maximum value = 51

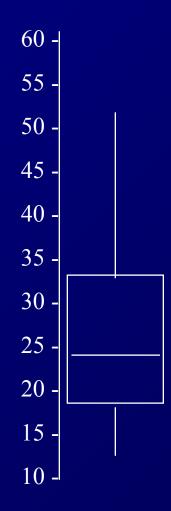

# Distribution Shape Based Upon Boxplot 1. Symmetric

If the median is near the center of the box and each of the horizontal lines are approximately equal length, then the distribution is roughly symmetric.

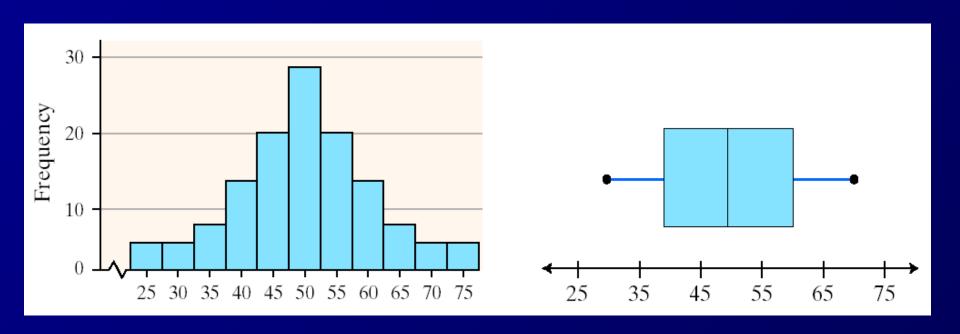

## 2. Skewed Right

If the median is left of the center of the box and/or the right line is substantially longer than the left line, the distribution is right skewed.

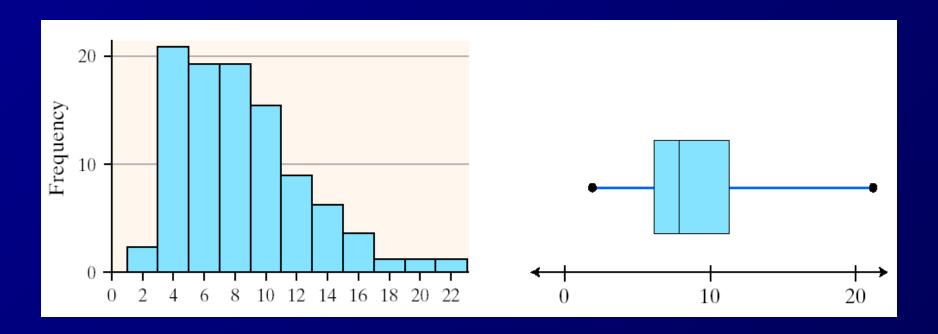

#### 3. Skewed Left

If the median is right of the center of the box and/or the left line is substantially longer than the right line, the distribution is left skewed

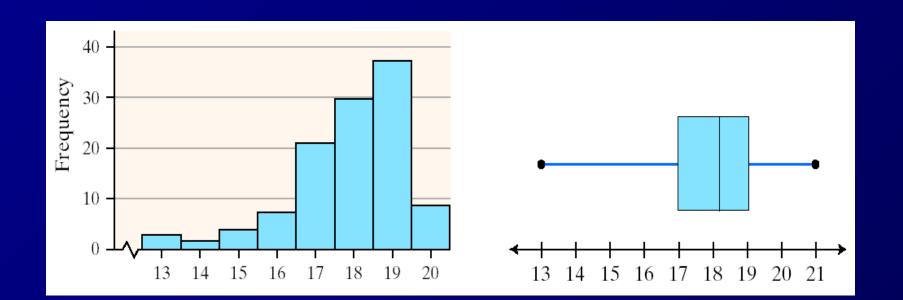

#### Meaning Of Graphical Representation Of Data

- A picture is said to be more effective than words for describing a particular thing.
- A graphic representation is the geometrical image of a set of data.
- It is a mathematical picture.
- It enables us to think about a statistical problem in visual terms.
- It is an effective and economic device for the presentation, understanding and interpretation of the collected data.

#### IMPOTANCE OF GRAPHICAL REPRESENTATION

- It is used to make the data understandable to common man.
- It helps in easy and quick understanding of data.
- Data displayed by graphical representation can be memorised for a long time.
- Can be compared at a glance.

#### **TYPES OF GRAPHICAL REPRESENTATION**

Ungrouped Data

Line Graph

Bar Graph

Pie Diagram Or Circle Graph **Grouped Data** 

Histogram

Frequency Polygon

Frequency Curve

#### Line graph:

line graphs are simple Mathematical

graphs that are drawn on the graph paper by plotting the data connecting one variable on the horizontal X- axis and other variable of data on the vertical Y-axis.

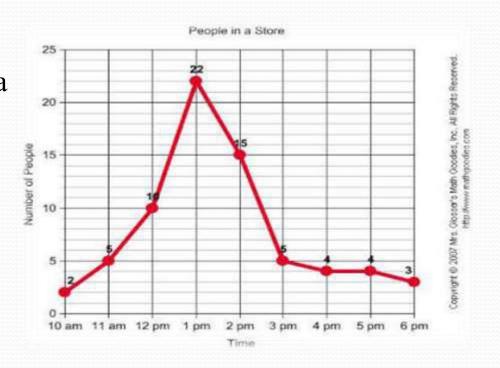

#### **EXAMPLE:**

| Time            | 10<br>am | 11<br>am | 12<br>pm | 1 pm | 2 pm | 3 pm | 4 pm | 5 pm | 6<br>pm |
|-----------------|----------|----------|----------|------|------|------|------|------|---------|
| No of<br>People | 2        | 6        | 10       | 22   | 15   | 5    | 4    | 4    | 3       |
| F               |          |          |          |      |      |      |      |      |         |

#### Bar graph:

- In bar graphs data is represented by bars.
- The bars can be made in any direction i.e. vertical or horizontal.
- The bars are taken of equal weight and start from a common horizontal or vertical line and their length indicates the corresponding values of statistical data.

#### When do we use bar diagram?

- When the data are given in whole numbers.
- When the data are to be compared easily.

## How To Make A Bar Graph?

| Months                     | Jan | Feb | Mar  | Apr  | May  | June | Jul  | Aug  |
|----------------------------|-----|-----|------|------|------|------|------|------|
| No. of buses manufacture d | 600 | 800 | 1000 | 1200 | 1400 | 1600 | 1800 | 1800 |

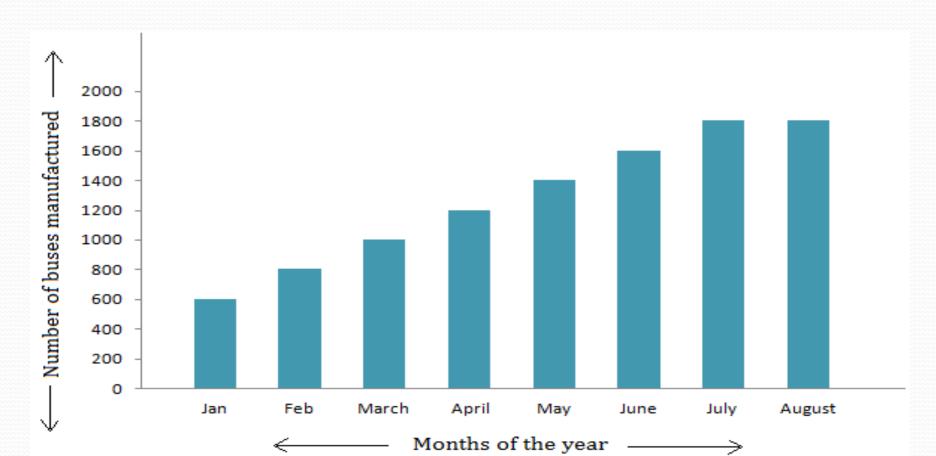

#### Pie diagram:

- It is a circle in which different components are represented through the sections or portions of a circle.
- To draw a pie diagram, first the value of each category is expressed as a percentage of the total and then the angle 360<sup>0</sup> is divided in the same percentages.
- Then at the centre of a circle these angle are drawn simultaneously starting from a particular radius.
- In this way we get a set of sectorial areas proportional to the values of the items.

#### When do we use pie diagram?

- When the data are given in percentage.
- When different aspect of a variable are to be displayed.
- When the data are to be compared normally.

#### **HOW TO MAKE A PIE DIAGRAM?**

#### **EXAMPLE:**

(Table: the result of class 10 of a school)

| Marks<br>Division | First | Second | Third | Failures |
|-------------------|-------|--------|-------|----------|
| % of student      | 20%   | 56%    | 20%   | 4%       |

| Marks<br>Division | % of<br>student | Approx . Angle in degree                      |
|-------------------|-----------------|-----------------------------------------------|
| First             | 20%             | $(\frac{360}{100} \times 20)^0 = 72^0$        |
| Second            | 56%             | $(\frac{360}{100} \times 56)^{0} = 201.6^{0}$ |
| Third             | 20%             | $(\frac{360}{100} \times 20)^0 = 72^0$        |
| Failures          | 4%              | $(\frac{360}{100} \times 4)^0 = 14.4^0$       |

**■ second div. ■ first div.** 

**failure** third div.

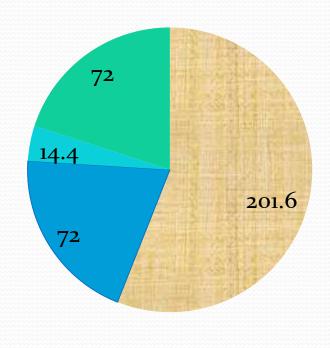

#### **HISTOGRAM:**

- A histogram is essentially a bar graph of a frequency distribution.
- It can be constructed for equal as well as unequal class intervals.
- Area of any rectangle of a histogram is proportional to the frequency of that class.

#### When do we use histogram?

- When data are given in the form of frequencies.
- When class interval has to be displayed by a diagram.
- When we need to calculate the **Mode** of a distribution graphically.

## How to make Histogram?

Histogram for equal class width:

| Class<br>Interval<br>(Height in<br>cm) | Freq<br>• |
|----------------------------------------|-----------|
| 155-160                                | 3         |
| 160-165                                | 2         |
| 165-170                                | 9         |
| 170-175                                | 7         |
| 175-180                                | 10        |
| 180-185                                | 5         |
| 185-190                                | 5         |
| 190-195                                | 1         |

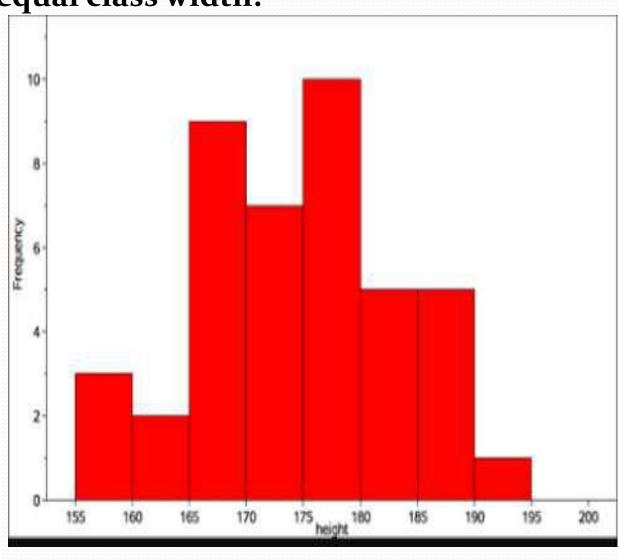

#### Histogram for unequal class width:

| Class<br>bound<br>ary | Fre<br>que<br>ncy | Class<br>Widt<br>h | Frequency<br>Density  |
|-----------------------|-------------------|--------------------|-----------------------|
| 0-10                  | 8                 | 10                 | $\frac{8}{10} = 0.8$  |
| 10-15                 | 6                 | 5                  | $\frac{6}{5} = 1.2$   |
| 15-20                 | 12                | 5                  | $\frac{12}{5}$ = 2.4  |
| 20-24                 | 14                | 4                  | $\frac{14}{4} = 3.5$  |
| 24-35                 | 7                 | 11                 | $\frac{7}{11} = 0.64$ |
| 35-40                 | 3                 | 5                  | 7                     |

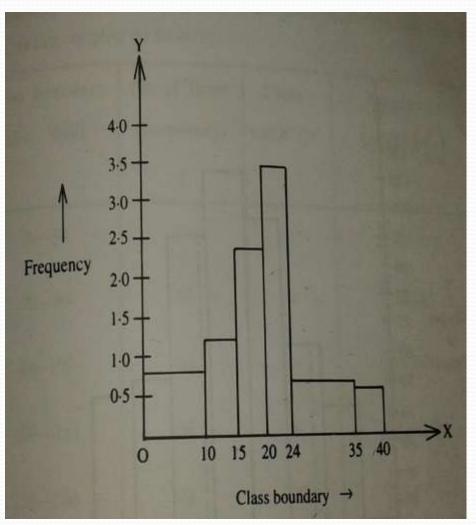

#### Calculation of MODE through Histogram

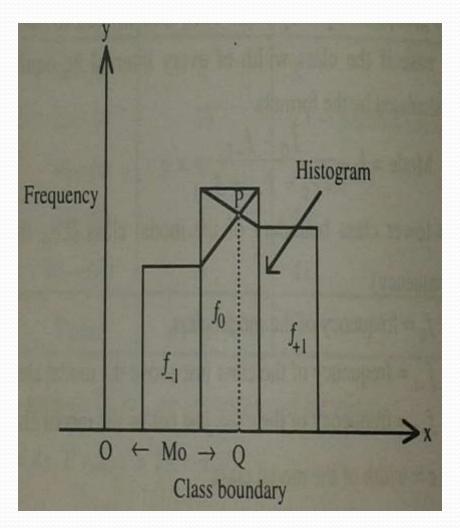

Mode = OQ

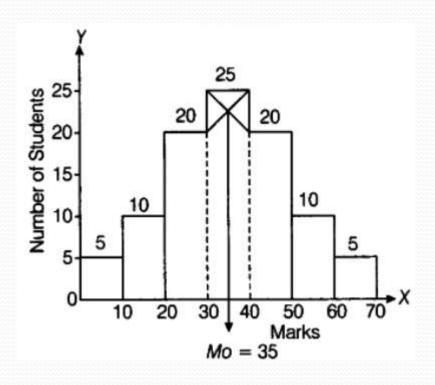

#### **CALCULATION OF MODE**

- (40,20) and (30,25)
- (30,20) and (40,25)

1st straight line: 
$$\frac{y-20}{x-40}$$

$$=\frac{25-20}{30-40}$$

$$=> y - 20 = \frac{5}{10} * (x - 40)$$

.....(1) 2<sup>nd</sup> Straight line :

$$\frac{y-20}{x-30} = \frac{25-20}{40-30}$$

$$=> y-20 = -\frac{5}{10} * (x-30)$$
.....(2)

Solving equations (1) and (2), we get

$$x = 35$$

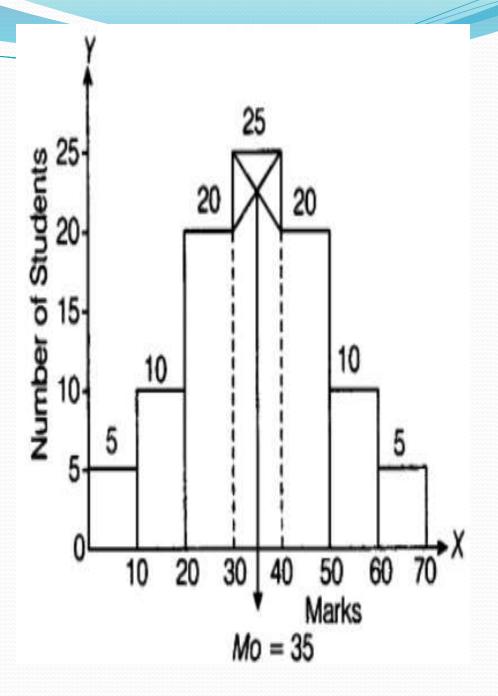

#### FREQUENCY PLOGON:

- A frequency polygon is essentially a line graph.
- We can get it from a histogram, if the mid points of the upper bases of the rectangles are connected by straight lines.
- But it is not essential to plot a histogram first to draw it.
- We can construct it directly from a given frequency distribution.

## When do we use Frequency polygon?

- When data are given in the form of frequencies.
- When two or more groups have to be displayed in one diagram.
- When two or more groups are to be compared.

### How to draw frequency polygon?

| Height in<br>Cm<br>(class<br>interval) | Mid<br>value | frequen<br>cy |
|----------------------------------------|--------------|---------------|
| 150-154                                | 152          | 10            |
| 154-158                                | 156          | 15            |
| 158-162                                | 160          | 20            |
| 162-166                                | 164          | 12            |
| 166-170                                | 168          | 8             |

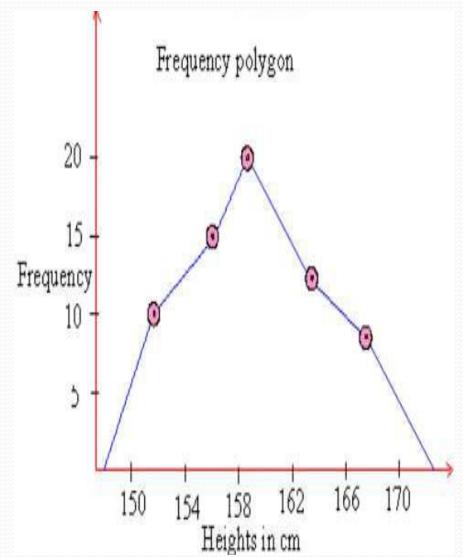

## Two or more groups can be compared through Frequency Polygon

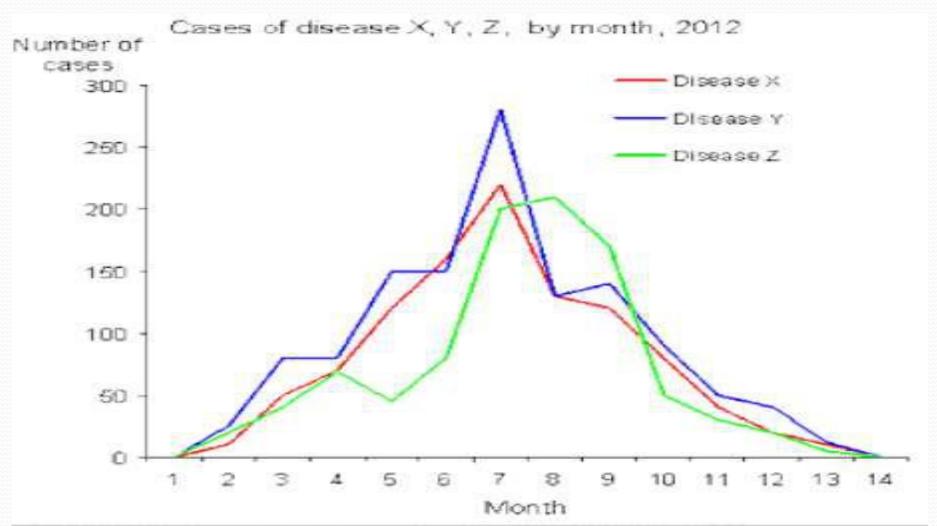

#### **FREQUENCY CURVE:**

- Frequency curve is another type of graphical representation of data.
- When then top points of a frequency polygon are joined not by straight lines but by curved ones.
- Frequency polygon is drawn using scale while while Frequency curve is drawn using free hand.

#### When do we use frequency curve?

When the number of class intervals are very large i.e., width of the class intervals are very small and the total number of sample values be increased indefinitely.

### FREQUENCY POLYGON

V/S
FREQUENCY CURVE

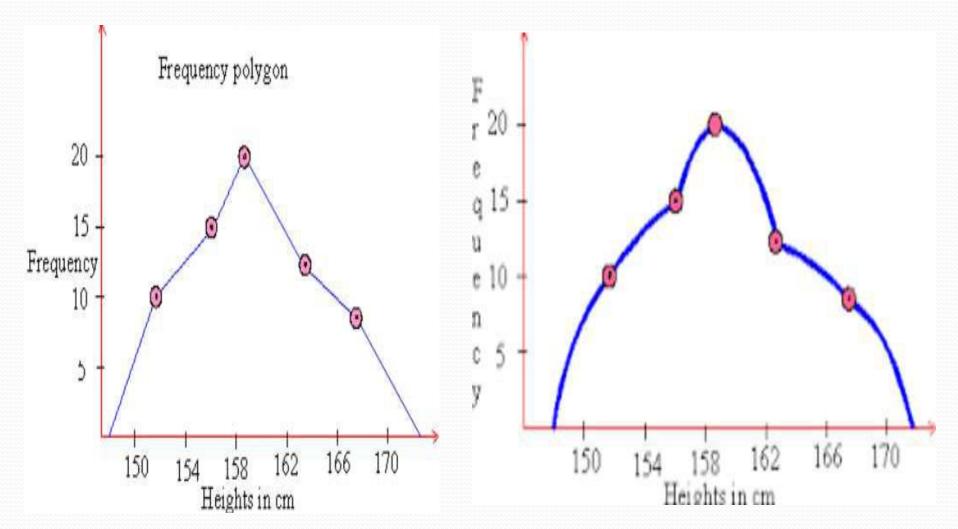

#### CONCLUSION

So we can conclude that statistical data may be presented in a more attractive form with the help of some graphic aids i.e., pictures and diagrams which carries a lot of communication power and the task of understand and interpretation of data becomes simple, accurate and practicable.

### What is Hypothesis?

- Hypothesis is a predictive statement, capable of being tested by scientific methods, that relates an independent variables to some dependent variable.
- A hypothesis states what we are looking for and it is a proportion which can be put to a test to determine its validity

e.g.

Students who receive counseling will show a greater increase in creativity than students not receiving counseling

### Characteristics of Hypothesis

- Clear and precise.
- Capable of being tested.
- Stated relationship between variables.
- limited in scope and must be specific.
- ▶ Stated as far as possible in most simple terms so that the same is easily understand by all concerned. But one must remember that simplicity of hypothesis has nothing to do with its significance.
- Consistent with most known facts.
- Responsive to testing with in a reasonable time. One can't spend a life time collecting data to test it.
- Explain what it claims to explain; it should have empirical reference.

### Null Hypothesis

- ▶ It is an assertion that we hold as true unless we have sufficient statistical evidence to conclude otherwise.
- Null Hypothesis is denoted by  $H_0$
- ▶ If a population mean is equal to hypothesised mean then Null Hypothesis can be written as

$$H_0: \mu = \mu_0$$

### Alternative Hypothesis

The Alternative hypothesis is negation of null hypothesis and is denoted by  $H_a$ 

If Null is given as 
$$H_0$$
:  $\mu = \mu_0$ 

Then alternative Hypothesis can be written as

$$H_a$$
:  $\mu \neq \mu_0$ 

$$H_a$$
:  $\mu > \mu_0$ 

$$H_a$$
:  $\mu < \mu_0$ 

## Level of significance and confidence

- Significance means the percentage risk to reject a null hypothesis when it is true and it is denoted by  $\alpha$ . Generally taken as 1%, 5%, 10%
- $\blacktriangleright$   $(1-\alpha)$  is the confidence interval in which the null hypothesis will exist when it is true.

## Risk of rejecting a Null Hypothesis when it is true

| Designation   | Risk<br>α     | Confidence $1-lpha$ | Description                                                              |
|---------------|---------------|---------------------|--------------------------------------------------------------------------|
| Supercritical | 0.001<br>0.1% | 0.999<br>99.9%      | More than \$100 million<br>(Large loss of life, e.g. nuclear<br>disaster |
| Critical      | 0.01<br>1%    | 0.99<br>99%         | Less than \$100 million<br>(A few lives lost)                            |
| Important     | 0.05<br>5%    | 0.95<br>95%         | Less than \$100 thousand (No lives lost, injuries occur)                 |
| Moderate      | 0.10<br>10%   | 0.90<br>90%         | Less than \$500<br>(No injuries occur)                                   |

## Type I and Type II Error

|               | Decision                |                           |  |
|---------------|-------------------------|---------------------------|--|
| Situation     | Accept Null             | Reject Null               |  |
| Null is true  | Correct                 | Type I error<br>(α error) |  |
| Null is false | Type II error (β error) | Correct                   |  |

## Two tailed test @ 5% Significance level

Acceptance and Rejection regions in case of a Two tailed test

Suitable When

 $H_0$ :  $\mu = \mu_0$  $H_a$ :  $\mu \neq \mu_0$ 

Rejection region /significance level ( $\alpha = 0.025 \text{ or } 2.5\%$ )

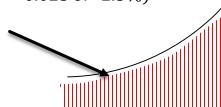

Total Acceptance region or confidence level  $(1-\alpha) = 95\%$ 

$$H_0$$
:  $\mu = \mu_0$ 

Rejection region /significance level ( $\alpha = 0.025$  or 2.5%)

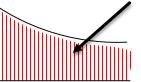

## Left tailed test @ 5% Significance level

Acceptance and Rejection regions in case of a left tailed test

Suitable When

 $H_0$ :  $\mu = \mu_0$  $H_a$ :  $\mu < \mu_0$ 

Rejection region /significance level  $(\alpha = 0.05 \text{ or } 5\%)$ 

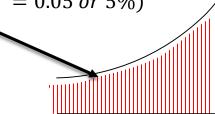

Total Acceptance region or confidence level  $(1-\alpha) = 95\%$ 

$$H_0$$
:  $\mu = \mu_0$ 

## Right tailed test @ 5% Significance level

Acceptance and Rejection regions in case of a Right tailed test

Suitable When

 $H_0$ :  $\mu = \mu_0$  $H_a$ :  $\mu > \mu_0$ 

Total Acceptance region or confidence level  $(1-\alpha) = 95\%$ 

 $H_0$ :  $\mu = \mu_0$ 

Rejection region /significance level  $(\alpha = 0.05 \text{ or } 5\%)$ 

## Procedure for Hypothesis Testing

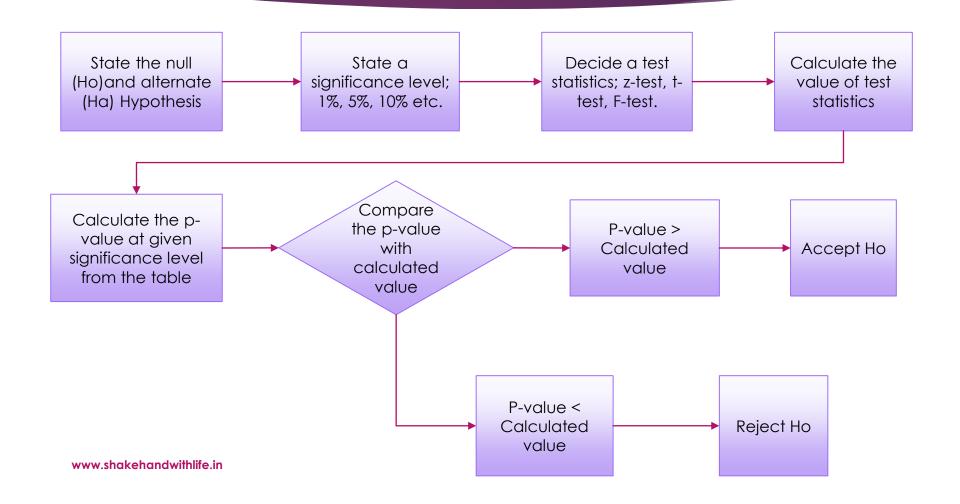

Hypothesis Testing of Means

**Z-TEST AND T-TEST** 

#### **Test Condition**

- Population normal and infinite
- Sample size large or small,
- Population variance is known
- Ha may be one-sided or two sided

$$z = \frac{\bar{X} - \mu_{H_0}}{\sigma_p / \sqrt{n}}$$

#### **Test Condition**

- Population normal and finite,
- Sample size large or small,
- Population variance is known
- Ha may be one-sided or two sided

$$z = \frac{\bar{X} - \mu_{H_0}}{\sigma_p / \sqrt{n} \times \left[ \sqrt{(N-n)/(N-1)} \right]}$$

#### **Test Condition**

- Population is infinite and may not be normal,
- Sample size is large,
- Population variance is unknown
- Ha may be one-sided or two sided

$$z = \frac{\bar{X} - \mu_{H_0}}{\sigma_{S/\sqrt{n}}}$$

#### **Test Condition**

- Population is finite and may not be normal,
- Sample size is large,
- Population variance is unknown
- Ha may be one-sided or two sided

$$z = \frac{\bar{X} - \mu_{H_0}}{\sigma_{S} / \sqrt{n} \times \left[ \sqrt{(N-n)/(N-1)} \right]}$$

#### **Test Condition**

- Population is infinite and normal,
- Sample size is small,
- Population variance is unknown
- Ha may be one-sided or two sided

#### **Test Statistics**

$$t = \frac{\bar{X} - \mu_{H_0}}{\sigma_{S} / \sqrt{n}}$$

with d.f. = n - 1

$$\sigma_{S} = \sqrt{\frac{\sum (X_{i} - \bar{X})^{2}}{(n-1)}}$$

#### **Test Condition**

- Population is finite and normal,
- Sample size is small,
- Population variance is unknown
- Ha may be one-sided or two sided

$$t = \frac{\bar{X} - \mu_{H_0}}{\sigma_{S} / \sqrt{n} \times \left[ \sqrt{(N-n)/(N-1)} \right]}$$

with 
$$d.f. = n - 1$$

$$\sigma_S = \sqrt{\frac{\sum (X_i - \bar{X})^2}{(n-1)}}$$

Hypothesis testing for difference between means

Z-TEST, T-TEST

## Z-Test for testing difference between means

#### **Test Condition**

- Populations are normal
- Samples happen to be large,
- Population variances are known
- Ha may be one-sided or two sided

$$z = \frac{\bar{X}_1 - \bar{X}_2}{\sqrt{\frac{\sigma_{p1}^2}{n_1} + \frac{\sigma_{p2}^2}{n_2}}}$$

## Z-Test for testing difference between means

#### **Test Condition**

- Populations are normal
- Samples happen to be large,
- Presumed to have been drawn from the same population
- Population variances are known
- Ha may be one-sided or two sided

$$z = \frac{\overline{X}_1 - \overline{X}_2}{\sqrt{\sigma_p^2 \left(\frac{1}{n_1} + \frac{1}{n_2}\right)}}$$

## T-Test for testing difference between means

#### **Test Condition**

- Samples happen to be small,
- Presumed to have been drawn from the same population
- Population variances are unknown but assumed to be equal
- Ha may be one-sided or two sided

$$t = \frac{\bar{X}_1 - \bar{X}_2}{\sqrt{\frac{(n_1 - 1)\sigma_{s1}^2 + (n_2 - 1)\sigma_{s2}^2}{n_1 + n_2 - 2}} \times \sqrt{\frac{1}{n_1} + \frac{1}{n_2}}}$$

with 
$$d.f. = (n_1 + n_2 - 2)$$

Hypothesis
Testing for
comparing
two related
samples

PAIRED T-TEST

## Paired T-Test for comparing two related samples

#### **Test Condition**

- Samples happens to be small
- Variances of the two populations need not be equal
- Populations are normal
- Ha may be one sided or two sided

#### Test Statistics

$$t = \frac{\overline{D} - 0}{\sigma_{diff}}$$

$$with (n - 1) d. f.$$

 $\overline{D}$  = Mean of differences  $\sigma_{diff.}$  = Standard deviation of differences n = Number of matched pairs Hypothesis Testing of proportions

**Z-TEST** 

### Z-test for testing of proportions

#### **Test Condition**

- Use in case of qualitative data
- Sampling distribution may take the form of binomial probability distribution
- Ha may be one sided or two sided
- $\blacktriangleright$  Mean = n.p
- ► Standard deviation =  $\sqrt{n.p.q}$

#### Test statistics

$$z = \frac{\hat{p} - p}{\sqrt{\frac{p \cdot q}{n}}}$$

 $\hat{p} = proportion \ of \ sucess$ 

Hypothesis
Testing for
difference
between
proportions

**Z-TEST** 

## Z-test for testing difference between proportions

#### **Test Condition**

- Sample drawn from two different populations
- Test confirm, whether the difference between the proportion of success is significant
- Ha may be one sided or two sided

#### Test statistics

$$z = \frac{\hat{p}_1 - \hat{p}_2}{\sqrt{\frac{\hat{p}_1\hat{q}_1}{n_1} + \frac{\hat{p}_2\hat{q}_2}{n_2}}}$$

 $\hat{p}_1$  = proportion of success in sample one

 $\hat{p}_2$  = proportion of success in sample two

Hypothesis testing of equality of variances of two normal populations

F-TEST

# F-Test for testing equality of variances of two normal populations

#### Test conditions

- The populations are normal
- Samples have been drawn randomly
- Observations are independent; and
- There is no measurement error
- Ha may be one sided or two sided

#### Test statistics

$$F = \frac{\sigma_{s1}^2}{\sigma_{s2}^2}$$

with  $(n_1 - 1)$  and  $(n_2 - 1)$  d.f.

 $\sigma_{s1}^2$  is the sample estimate for  $\sigma_{p1}^2$ 

 $\sigma_{s2}^2$  is the sample estimate for  $\sigma_{p2}^2$ 

## Limitations of the test of Hypothesis

- Testing of hypothesis is not decision making itself; but help for decision making
- ► Test does not explain the reasons as why the difference exist, it only indicate that the difference is due to fluctuations of sampling or because of other reasons but the tests do not tell about the reason causing the difference.
- Tests are based on the probabilities and as such cannot be expressed with full certainty.
- Statistical inferences based on the significance tests cannot be said to be entirely correct evidences concerning the truth of the hypothesis.

#### **Parametric**

#### **Non-Parametric**

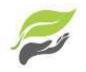

Parametric analysis to test group means

Nonparametric analysis to test group medians

Information about population is completely known

No Information about the population is available

Specific assumptions are made regarding the population

No assumptions are made regarding population

Applicable only for variable

Applicable to both variable and attributes

Samples are independent

Not necessarily the samples are Independent

#### **Parametric**

#### **Non-Parametric**

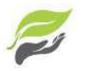

Assumed normal distributions

No Assumed Shape / distribution

Handles Interval data or Ratio data

Handles Ordinal data, Nominal (or Interval or Ratio), ranked data

Results can be significantly affected by outliers

Results cannot be seriously affected by outliers

Perform well when the spread of each group is different, might not provide valid results if groups have a same spread Perform well when the spread of each group is same, might not provide valid results if groups have a different spread

Have more statistical power

It is not so powerful like parametric test

### Parametric test for Means

## Non-Parametric test for Medians

1-sample t-test

1-sample Sign, 1-sample

Wilcoxon

2-sample t-test

Mann-Whitney test

One-Way ANOVA

Kruskal-Wallis, Mood's median

test

Factorial DOE with one factor and one blocking variable

Friedman test

#### Parametric Tests

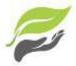

Perform well with skewed and non-normal distributions:

This may be a surprise but parametric tests can perform well with continuous data that are non-normal if you satisfy these sample size guidelines.

| Parametric analyses | Sample size guidelines for non-normal data                                                                                    |  |
|---------------------|----------------------------------------------------------------------------------------------------|--|
| 1-sample t test     | Greater than 20                                                                                                    |  |
| 2-sample t test     | Each group should be greater than 15                                                                                          |  |
| One-Way ANOVA       | If you have 2-9 groups, each group should be greater than 15. If you have 10-12 groups, each group should be greater than 20. |  |

## Parametric or Non-Parametric Determination

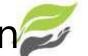

#### Type of Data

#### Categorical

Non-Parametric **Tests** 

#### Metric

Are the Data approximately normally distributed?

NO

YFS

Non-Parametric Tests

Are the variances of populations equal?

NO

YES

Non-Parametric **Tests** 

**Parametric Tests** 

## **Conclusive Thoughts**

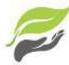

|                                  | Parametric                              | Non-parametric                        |
|----------------------------------|-----------------------------------------|---------------------------------------|
| Assumed distribution             | Normal                                  | Any                                   |
| Assumed variance                 | Homogeneous                             | Any                                   |
| Typical data                     | Ratio or Interval                       | Ordinal or Nominal                    |
| Data set relationships           | Independent                             | Any                                   |
| Usual central measure            | Mean                                    | Median                                |
| Benefits                         | Can draw more conclusions               | Simplicity; Less affected by outliers |
| Tests                            |                                         |                                       |
| Choosing                         | Choosing parametric test                | Choosing a non-parametric test        |
| Correlation test                 | Pearson                                 | Spearman                              |
| Independent measures, 2 groups   | Independent-measures t-test             | Mann-Whitney test                     |
| Independent measures, >2 groups  | One-way, independent-<br>measures ANOVA | Kruskal-Wallis test                   |
| Repeated measures, 2 conditions  | Matched-pair t-test                     | Wilcoxon test                         |
| Repeated measures, >2 conditions | One-way, repeated measures ANOVA        | Friedman's test                       |

# **Introduction to Computer**

# **Chapter 1: Introduction to Computer**

- Introduction
  - What is a Computer ?
  - History
  - The Shapes of Computers Today
- Computer Systems
  - Hardware
  - Software
  - Data
  - Users
  - Networks

# What is a Computer?

- There are many points of view to be discussed about the definition, e.g.,
  - Electronics ?
  - Digital ?
  - Programmable ?
  - Manipulate data?
  - Automated calculation ?
- In this course, we define a computer as an electronic device used to process data according to a list of instructions.

# **History** ~ **Ancient calculators**

Antikythera mechanism is known as the 1<sup>st</sup> mechanical calculator/computer used for astronomical calculation.

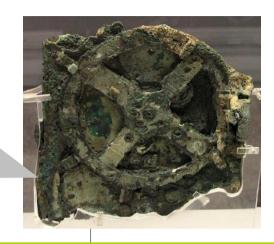

2700-2300 BC

150-100 BC

14<sup>th</sup> century

A sumerian abacus was capable to add and subtract by counting

With appropriate **procedures**, a **chinese abacus** could calculate multiplication, division, square root, and cube root.

# History ~ Mechanical calculators

John Napier invented Napier's bone. (He also discovered logarithms in 1614)

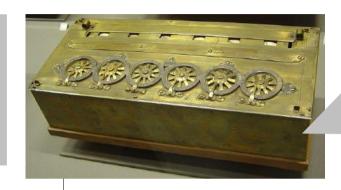

Pascaline - A mechanical calculator invented by Blaise Pascal.

1617

1622

1643

1694

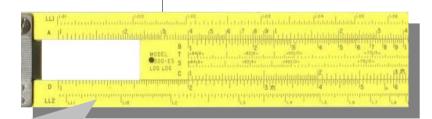

Invented by William Oughtred, can calculate log, exp, trigonometry.

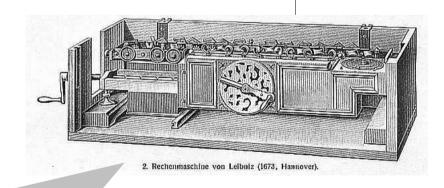

Stepped Reckoner, invented by G. W. Leibniz, can compute + - x /

# History ~ Programmable machines

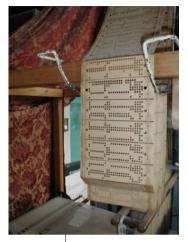

**Charles Babbage** attempted to build the Analytical Engine, a general-purpose computer, controlled by a list of instruction.

1801 1837 1887

**Joseph Marie Jacquard** "programmable" loom

Herman Hollerith developed a punched card tabulating machine, capable to sort over 200 cards per minute. He founded TMC, merged with CTR which renamed IBM.

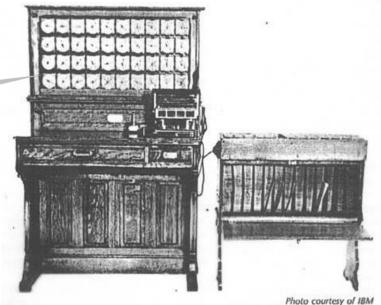

# History ~ 1<sup>st</sup> Gen. (Vacuum Tubes)

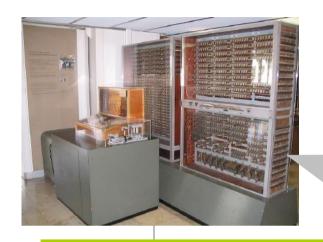

Konrad Zuse's Z3 – the 1<sup>st</sup> programmable (punched film) turing-complete digital computer, used relay switches.

1941

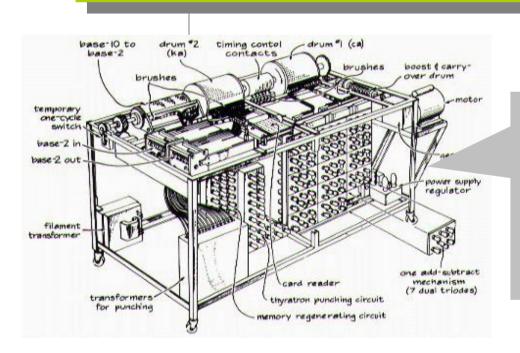

Atanasoff-Berry Computer - the 1<sup>st</sup> electronic (vacuum tube) digital computer. It was not programmable, and not turing-complete.

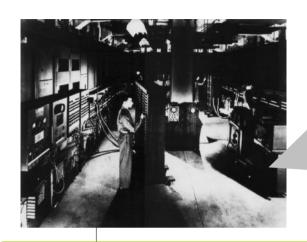

**ENIAC** – the 1<sup>st</sup> all-electronic turing-complete programmable (wiring, then punched card) computer. It weighted 30 tons, took 63 sq.m. contained 17,468 vacuum tubes, and consumed 150 kW. Performance ~ 300 operations per sec.

1944

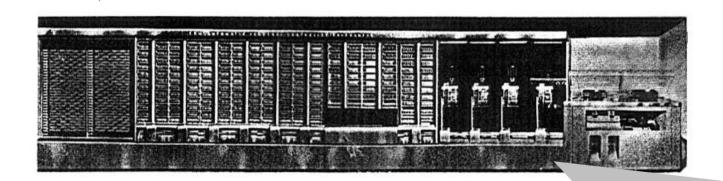

**Havard Mark I** (IBM ASCC) – the 1<sup>st</sup> large-scale **automatic** digital computer, used relays, can be programmed by punched paper tape, contained 72 storage registers.

# History ~ 2<sup>nd</sup> Gen. (Transistors)

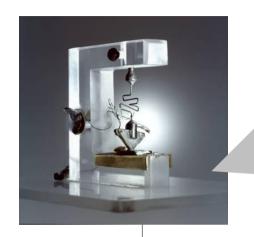

**Bell Lab** invented the **transistor** – function like vacuum tubes but smaller, lower power consumption, more reliable.

1947 1951

UNIVAC I – the 1<sup>st</sup> commercial computer. Original priced at US\$ 159,000 then rose to US\$ 1,500,000. Totally 46 systems installed.

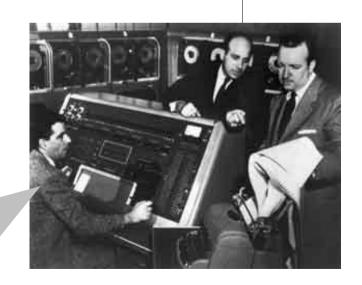

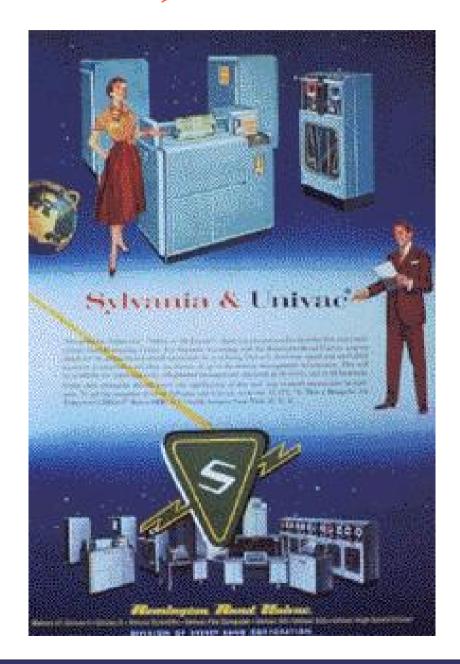

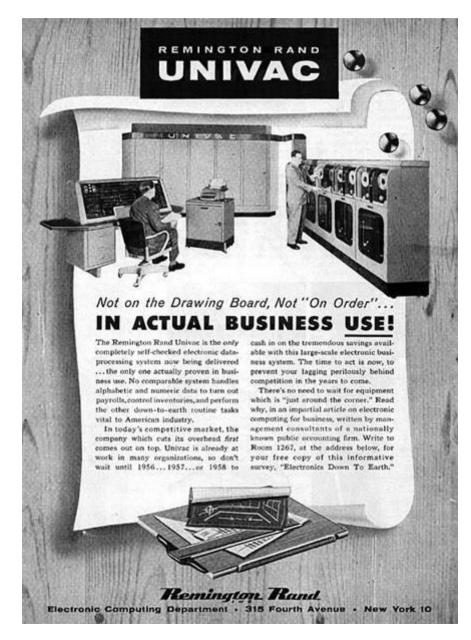

Mercury Delay Line Memory used in UNIVAC I

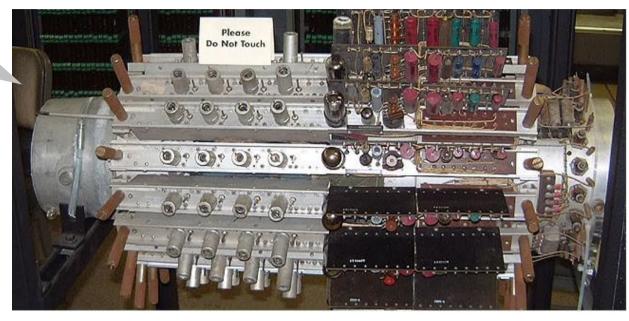

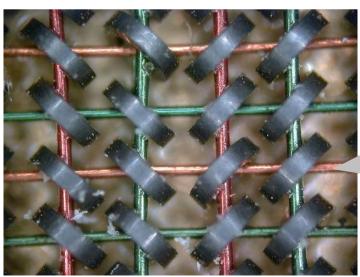

Magnetic Core Memory used in later models of UNIVAC

# History ~ 3<sup>rd</sup> Gen. (Integrated Circuits)

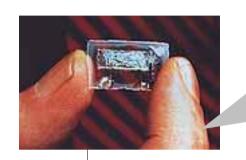

Jack Kilby invented the Miniaturized Electronic Circuit

**DEC PDP-8** – started from US\$ 16,000, it is the first successful **minicomputer**.

1958 1964 1965

IBM introduced
System/360 – a
highly configurable,
highly backward
compatible,
mainframe
computer system.

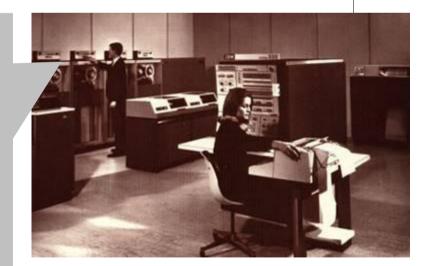

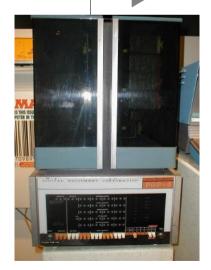

# History ~ 4<sup>th</sup> Gen. (Microprocessors)

Apple I – the 1<sup>st</sup> PC of Apple, with the price tag of US\$ 666.66

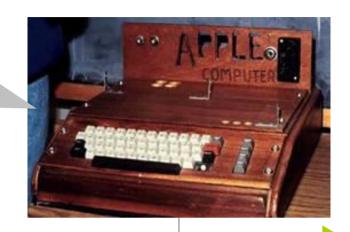

1971 1975 1976

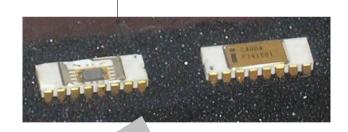

Intel 4004 – The 1<sup>st</sup> commercial microprocessor

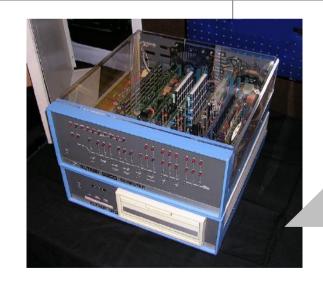

MITS Altaire 8800 – the 1<sup>st</sup> microcomputer, based on intel 8080, sold as mail-ordered kit.

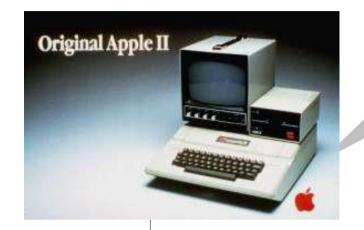

**Apple II** – The beginning of PC era. It's the 1<sup>st</sup> highly successful mass-produced PC.

1977 1981

IBM PC – Because of the name of IBM, business adopted using a PC for the office work.

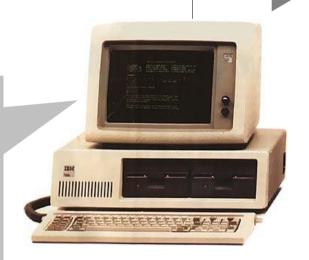

Apple Macintosh – the 1<sup>st</sup> commercially successful computer that uses a GUI.

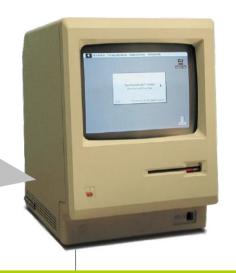

1982 1984 1985

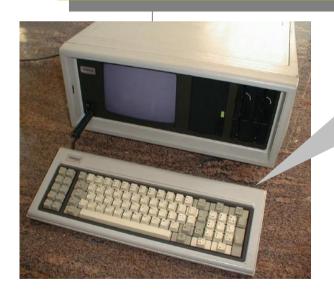

Compaq Portable – The first 100% compatible IBM PC.

Microsoft Windows – GUI for IBM PC & Compatible.

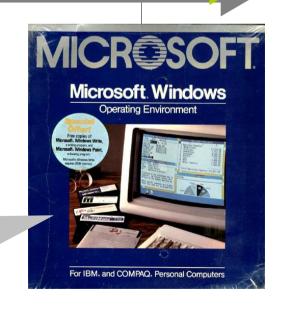

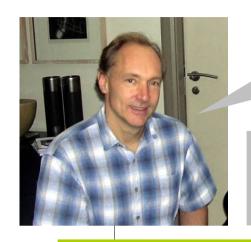

Tim Berners Lee invented WWW.

**Deep Blue** defeated the world #1 G. Kasparov.

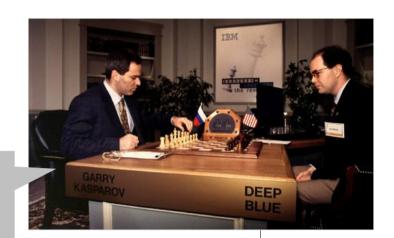

1989

1990

1991

1997

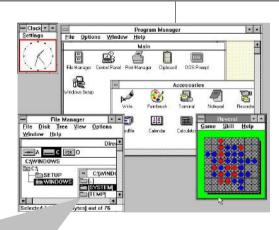

Microsoft Windows 3.0 - *de facto* GUI for PC.

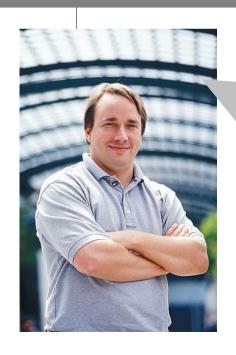

Linux – a free/open source alternative OS originally written by Linus Torvalds.

AMD Athlon 64 X2 – the 1<sup>st</sup> 64-bit dual-core processor for PCs

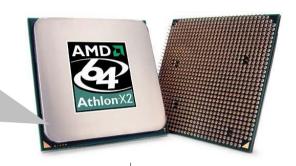

2001 2005 2007

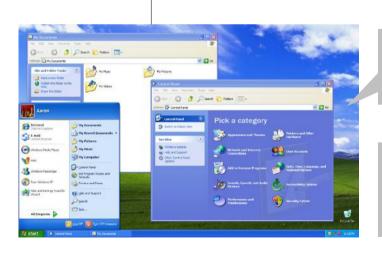

Windows XP released.

Windows Vista released

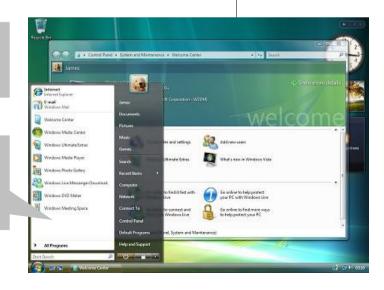

## Moore's Law

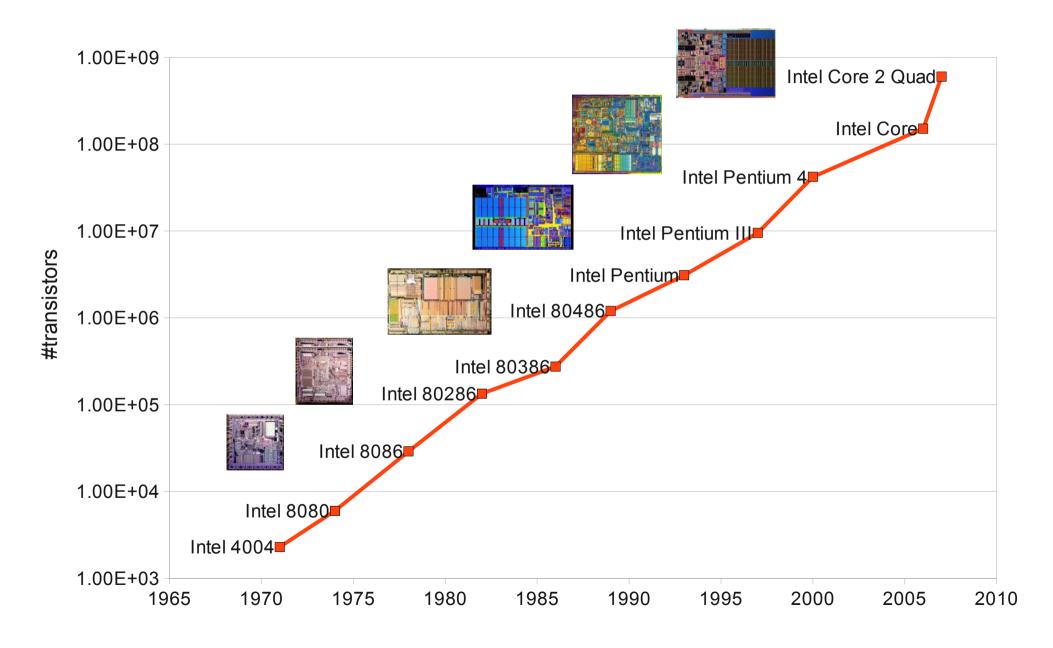

# **US\$ per GFLOPS**

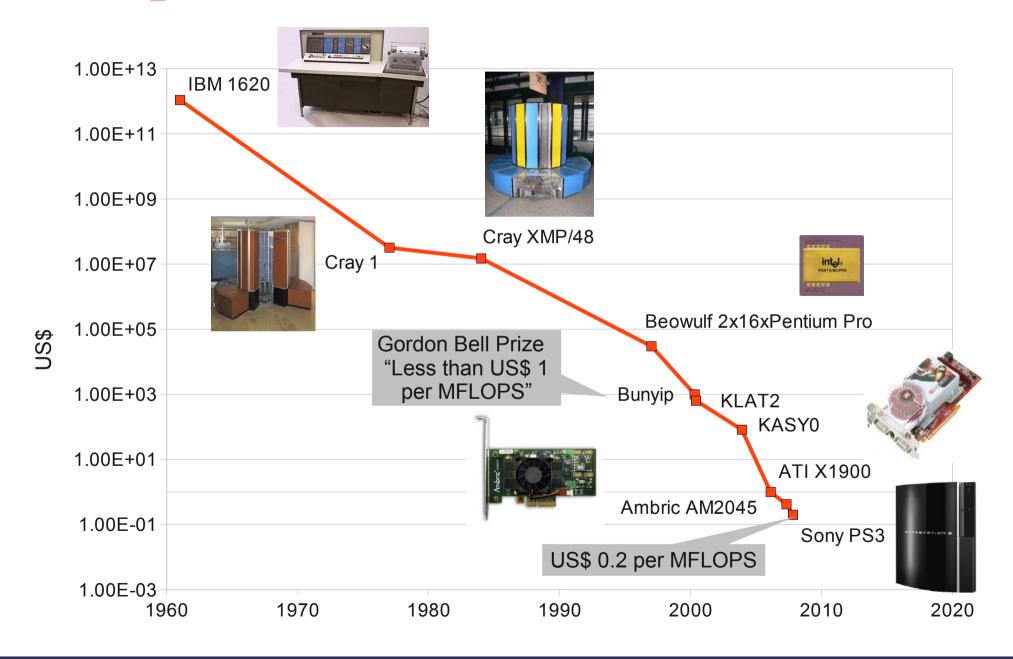

# The Shapes of Computers Today

- Although the capabilities and type of computer have changed quickly. There are the terms describing:
  - Supercomputers
  - Mainframes
  - Minicomputers
  - Microcomputers
- All these types of computers can be connected together to form networks of computers, but each individual computer, whether it is on a network or not, falls into one of these four categories.

# Supercomputers

- Supercomputers are the most powerful computers. They are used to process huge amounts of data, model of complex processes and simulate the processes.
  - Nuclear fission
  - Air pollution
  - Weather forecast
  - Astrophysics
  - Fluid dynamics
  - Genetic
  - Chess
  - Breaking ciphers

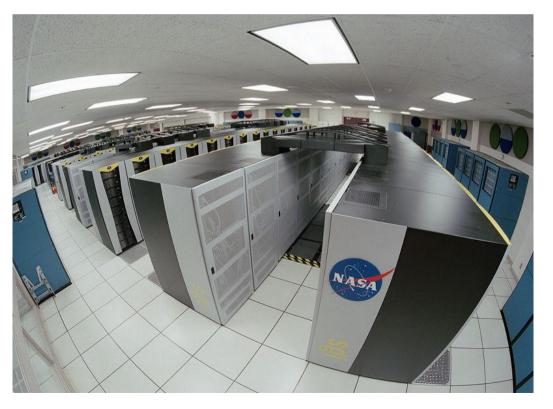

## **Mainframes**

- Mainframe computer is the largest type computer in use.
  - Large memory, storage, I/O.

They are used where many people in a large

organization need frequent access to the same information which is organized into one or more huge databases.

- Transactions
- Accounting
- ERP

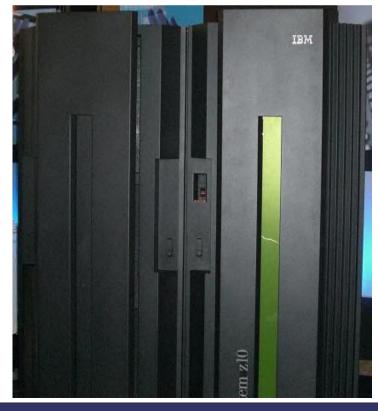

# Minicomputers

- The capabilities of a minicomputer lies somewhere between those of mainframes and those of microcomputer.
  - But they can handle more I/O and/or more terminals.
- Obsoleted by microcomputer.

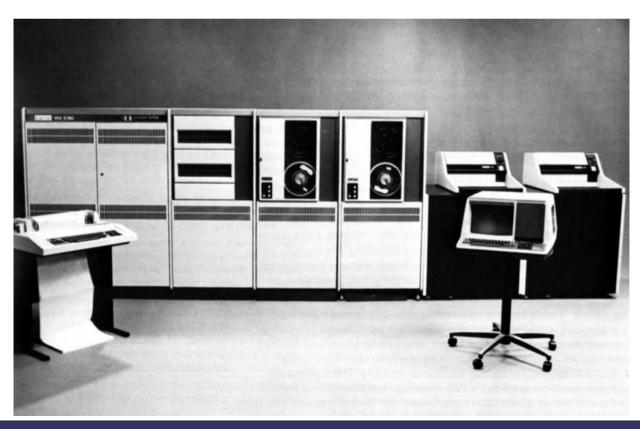

# Microcomputers

- The least powerful, but most widely used.
- The term microcomputer and personal computer are interchangeable.
  - PCs are intented to be operated by end users.
  - Size, price, capabilities are right for individuals.
- Fastest growing ~ microprocessors, memory chips, and storage devices keep making gains in speed and capacity, while physical size and price remain stable or in some cases are reduced.

# Microcomputer – Desktop

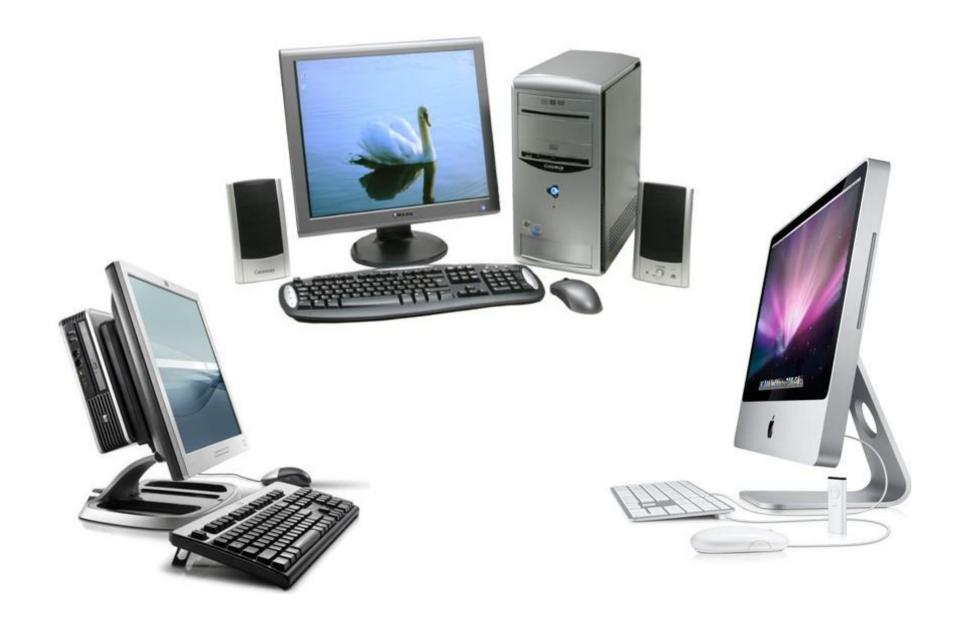

# Microcomputer - Notebook

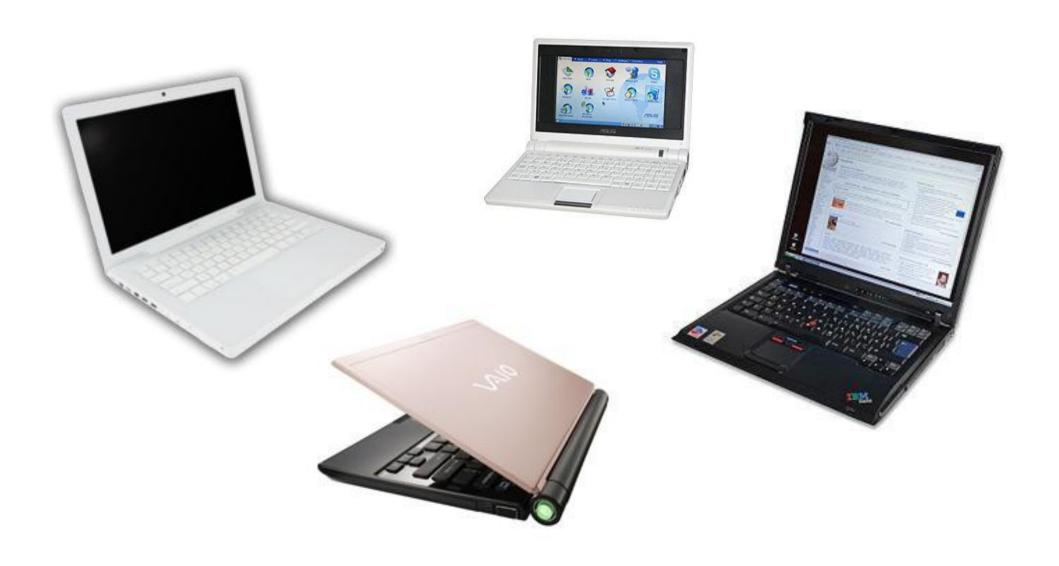

# Microcomputer – Tablet

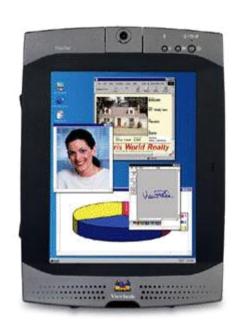

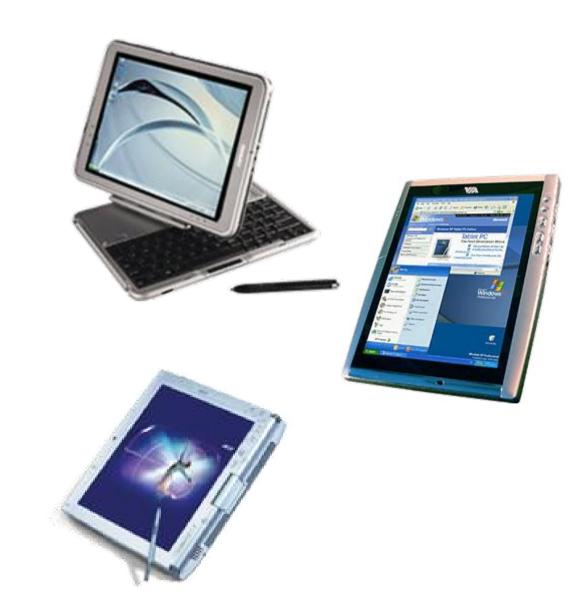

# Microcomputer - Handheld

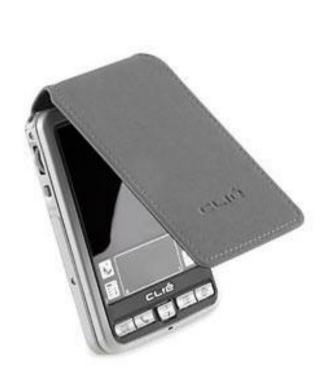

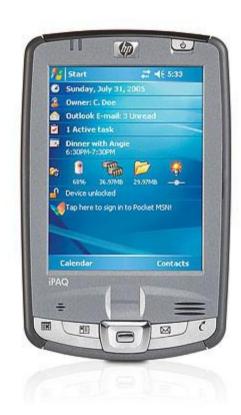

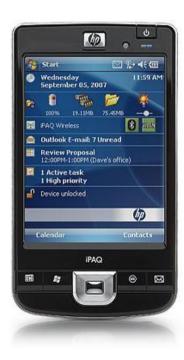

# **Phone + Computer**

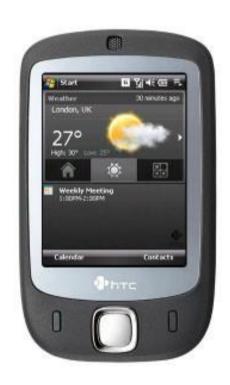

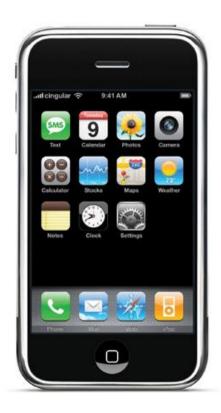

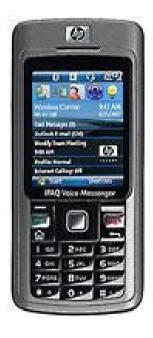

# INTRODUCTION TO PROGRAMMING

## **Algorithm**

- It is a list of instructions specifying a precise description of a step by step process that terminates after a finite number of steps for solving an algorithm problem producing the correct answer in the end.
- It is a recipe for solving problems.
- A finite set of an instruction that specifies a sequence of operation to be carried out in order to solve a specific problem.
- An unambiguous procedure specifying a finite number of steps to be taken.

#### METHODS OF SPECIFYING ALGORITHM

 Pseudocode - specifies the steps of algorithm using essentially natural language of superimposed control structure.

• Flowchart - a traditional graphical tool with standardized symbols. Show the sequence of steps in an algorithm.

#### PROPERTIES OF ALGORITHM

- Finiteness there is an exact number of steps to be taken and has an end.
- Absence of Ambiguity means that every instruction is precisely described and clearly specified.
- Sequence of Execution instructions are performed from top to bottom.
- o Input and Output defined the unknowns of the problem is specified and with the expected outcome.
- o Effectiveness the solution prescribed is guaranteed to give a correct answer and that the specified process is faithfully carried out.
- Scope Definition applies to a specific problem or class of problem.

#### **Steps in Program Development**

- 1. State the problem clearly- a problem cannot be solved correctly unless it is being understood.
- 2. Plan and Write the Logical Order of Instructions the computer follows the direction exactly at the given sequence.
- Code the Program write the programming statements in the desired language.
- 4. Enter the program into the computer key in or type the statement into the computer.
- 5. Run and Debug the program check if you have the desired output; if not, trace the possible error.

#### Flowcharting Guidelines

- 1. The flowchart should flow from top to bottom
- 2. If the chart becomes complex, utilize connecting blocks
- 3. Avoid intersecting flow lines
- 4. Use meaningful description in the symbol

#### **Flowcharting Symbols**

| SYMBOL | NAME           | DESCRIPTION                                                               |
|--------|----------------|---------------------------------------------------------------------------|
|        | TERMINAL       | Defines the starting and ending point of a flowchart.                     |
|        | INITIALIZATION | The preparation or initialization of memory space for data processing.    |
|        | INPUT/OUTPUT   | The inputting of data for processing, and printing out of processed data. |
|        | PROCESS        | Manipulation of data(assignments and mathematical computations)           |

#### **Flowcharting Symbols**

| SYMBOL          | NAME               | DESCRIPTION                                                                           |  |
|-----------------|--------------------|---------------------------------------------------------------------------------------|--|
| ↑ <del></del> ↓ | FLOW LINES         | Defines logical sequence of the program. Its points to the ext symbol to be performed |  |
|                 | ON-PAGE CONNECTOR  | Connects to the flowchart to avoid spaghetti connection on the same page              |  |
| <u></u>         | OFF-PAGE CONNECTOR | Connects the flowchart on different page to avoid spaghetti connection                |  |
|                 | DECISION           | Process conditions using relational operators. Used for trapping and filtering data.  |  |

#### SAMPLE EXERCISES

- **Sample 1:** Write a program that calculates the sum of two input numbers and display the result.
- **Sample 2:** Write a program to calculate the area of a circle and display the result. Use the formula:  $A=\pi r^2$  where Pi is approximately equal to 3.1416.
- **Sample 3:** Write a program that computes the average of three input quizzes, and then display the result.
- **Sample 4:** Write a program that converts the input Fahrenheit degree into its Celsius degree equivalent. Use the formula: C= (5/9)\*F-32.
- **Sample 5:** Create a program to compute the volume of a sphere. Use the formula:  $V = (4/3)^* \pi r^3$  where is pi equal to 3.1416 approximately. The  $r^3$  is the radius. Display result.
- **Sample 6:** Write a program that converts the input Celsius degree into its equivalent Fahrenheit degree. Use the formula: F= (9/5) \* C+32.

# Introduction to Windows

# What is Windows?

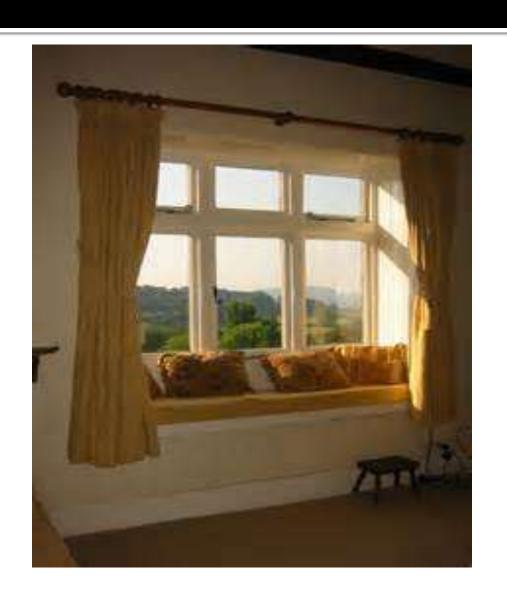

#### Windows

- Windows is an operating system which makes the computer system work.
- Without Windows, you cannot operate the computer such as the system unit, monitor and the keyboard.

What are the

**BASIC ELEMENTS OF WINDOWS XP?** 

BASIC ELEMENTS OF WINDOWS 7?

# Basic Elements of WINDOWS XP

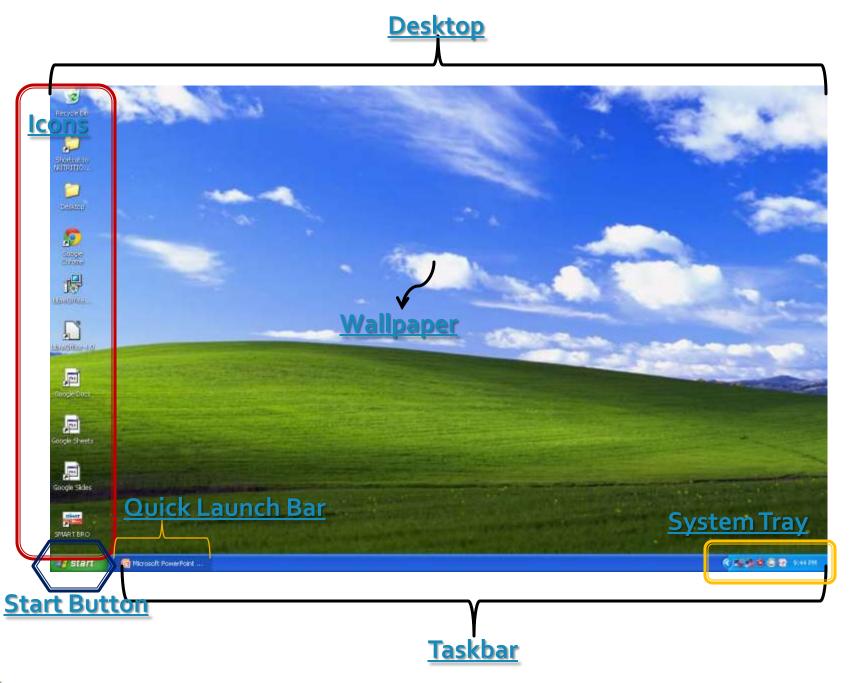

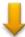

# Desktop

The desktop is the entire screen on Windows XP. It is called a desktop because it looks and functions very much like a neat desk or working table.

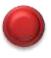

#### lcons

Icons are small pictures found on the desktop. These are symbols representing programs, applications, or files. Each icon is a shortcut to an item, file, or program inside the computer.

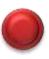

### **Start Button**

It is a button found on the lower left part of the desktop. It is used to start a program or open a document.

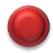

# **Taskbar**

It is a rectangular bar found at the lower part of the desktop. It contains the Start button and shows what programs or documents are currently open.

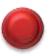

# **Quick Launch Bar**

 This provides an easy way to launch a program with just one click.

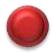

# System Tray

 In the System Tray, this is where you can find icons belonging to some of the programs that are currently running.

# Wallpaper

 This is the background design of the desktop.
 You can customize the wallpaper according to your preference.

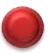

# Basic Elements of WINDOWS 7

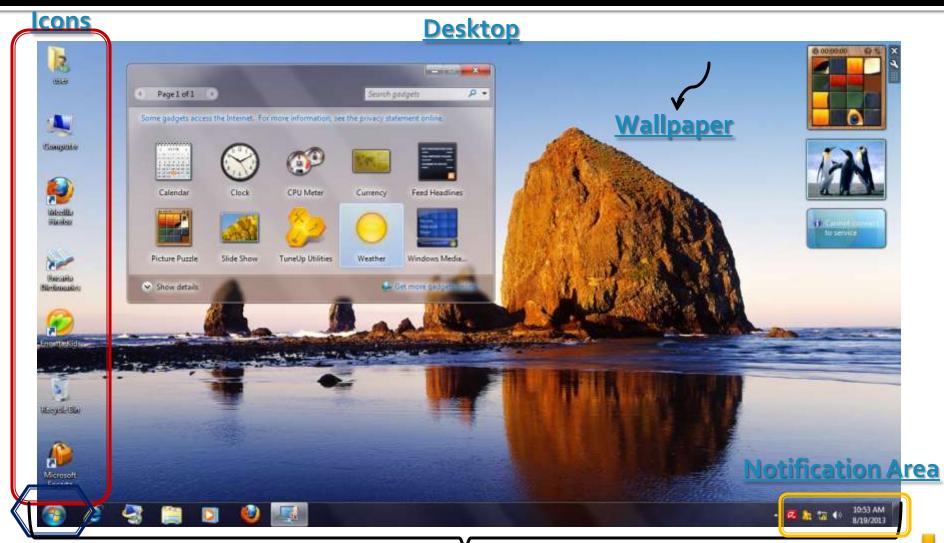

# Desktop

- The desktop is the main screen area that you'll see.
- Contains mini-programs called Gadgets.
- Clock, currency, slideshow, picture puzzle, weather

#### lcons

Icons are small pictures found on the desktop. These are symbols representing programs, applications, or files. Each icon is a shortcut to an item, file, or program inside the computer.

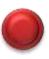

# Start button

 It is the round button found on the lower part of the desktop which you can use to open programs and folders.

# **Taskbar**

It is found at the bottom of your screen. It also contains the start button, the middle section and notification area.

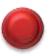

#### **Notification Area**

 The Notification Area informs you of the status of the running program such as antivirus, printing, computer updates, and time.

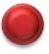

# Wallpaper

- This is the picture or design used as a background of the desktop.
- In Windows 7, there are new wallpaper designs and desktop slideshow, which display a rotating series of pictures.

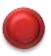

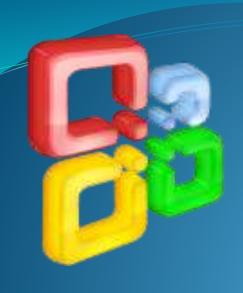

# MICROSOFT OFFICE

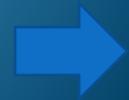

# What is MS?

- Microsoft is a company/corporation in USA.
- Bill Gates is the owner of Microsoft Company.

# What is Microsoft Office?

- Microsoft office is used for special purpose office work such as:
- Documentation
- Work Sheet
- Presentation
- Data base.

# **MS-OFFICE HAS FOUR PAKAGES**

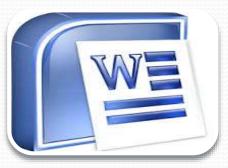

**MS-WORD** 

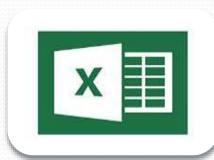

**MS-EXCEL** 

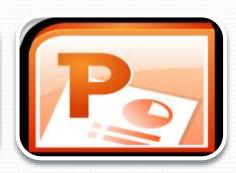

MS-POWERPOINT

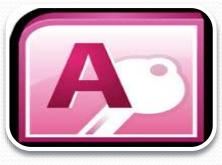

**MS-ACCESS** 

# FIRST PACKAGE

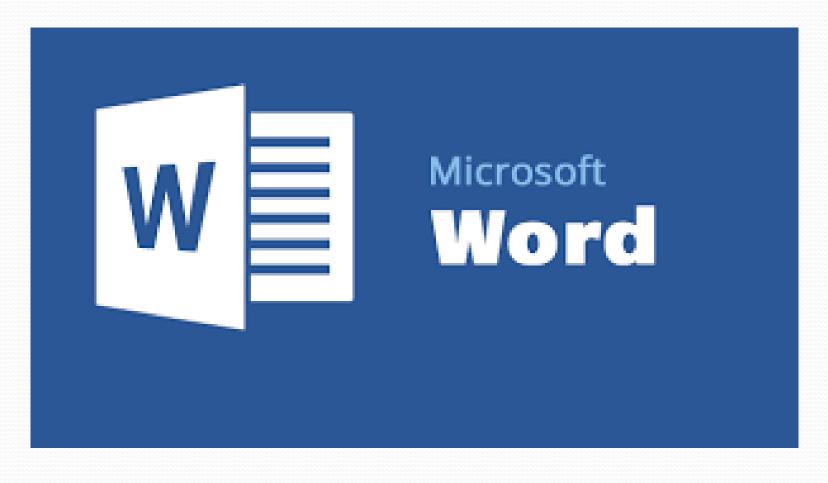

#### **MS-WORD**

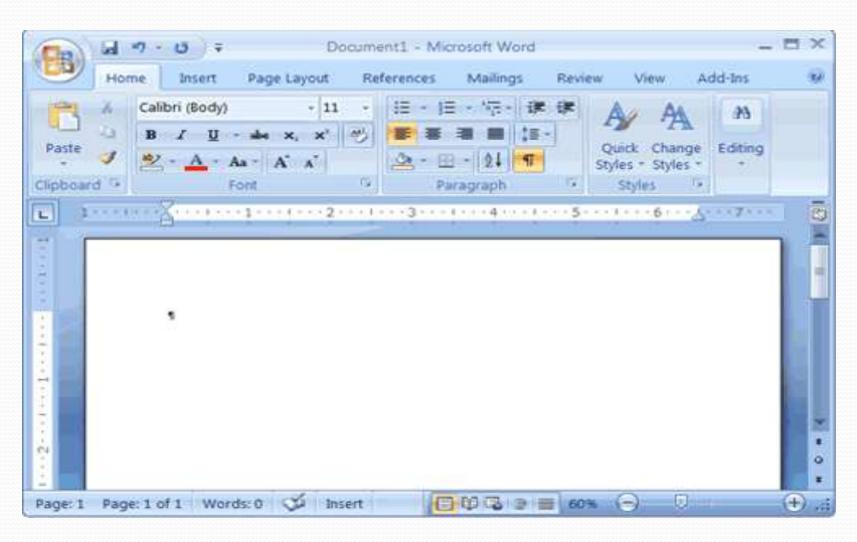

### What is MS-WORD?

- Microsoft Word is a word processing software pakage.
- You can use it to type letters ,reports,and other documents.
- The four main operations of a word processing pakage are:
- Defining the form of the document
- Entering a document from a keyboard
- Editing (modifying) the document
- Printing the document.

# Components of Microsoft Word

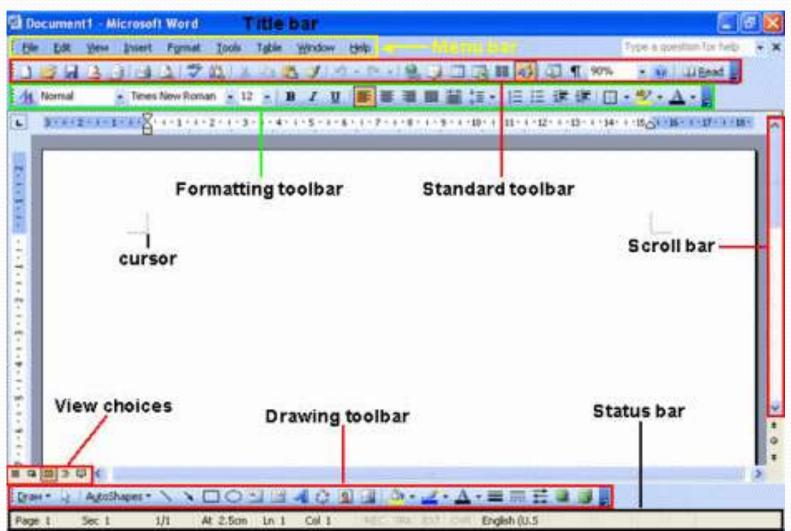

# The Ribbon that displays various commands and features of all the tabs

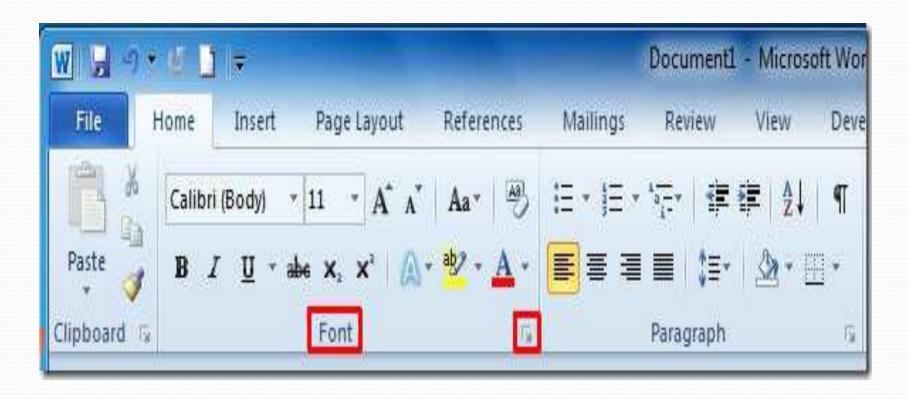

#### Features of Microsoft Word

- > Creating Document.
- > Editing document.
- >Graphics.
- >Word Art.
- > Printing Document.

#### **Proofing Word Document**

- Spelling Checker
- Grammar checker
- Thesaurus
- Auto correct.

#### Formatting Word Document

- The process to change the appearance of a document is called the document formating you can format a single character, word, lines, paragraph or whole document.
- The document is formated to make it more attractive and beautiful.
- The commands used to format the document are selected from the Home tab.

#### **Creating Tables**

 Microsoft word provides a tool called table. It is used to organize information of a rows and columns.

• A table is made of series of rows and columns.

• The intersection of row and column is called cell.

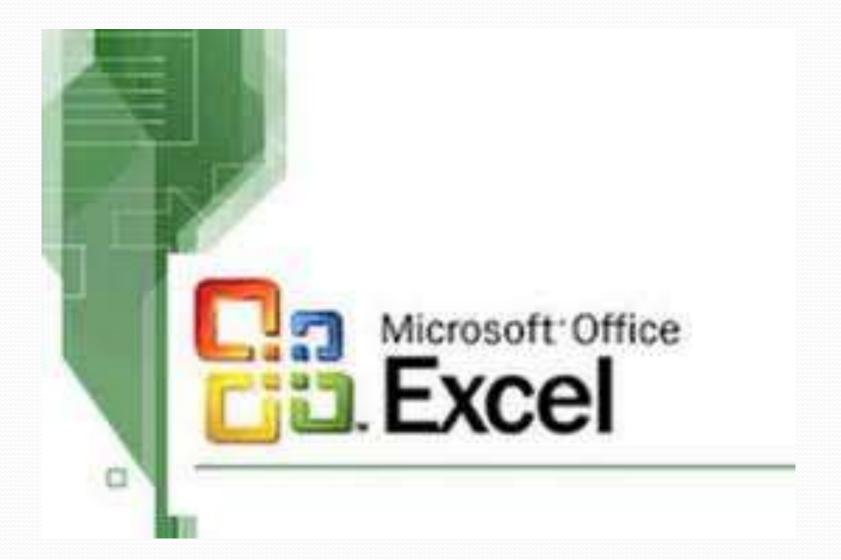

#### **MS-EXCEL**

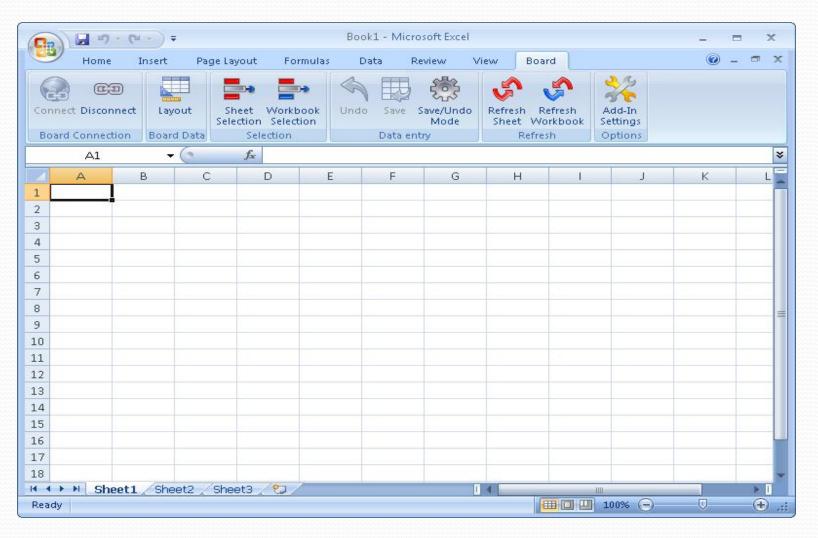

#### Components of MS-Excel

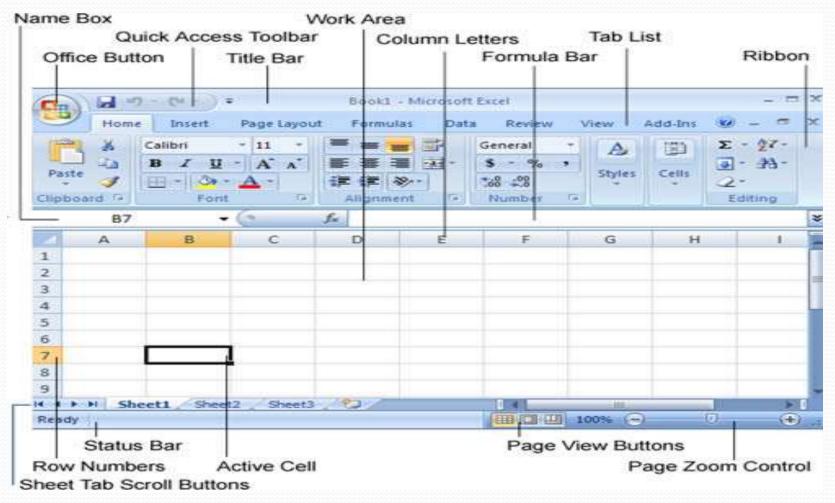

## The Ribbon displays various commands and features of all the tabs.

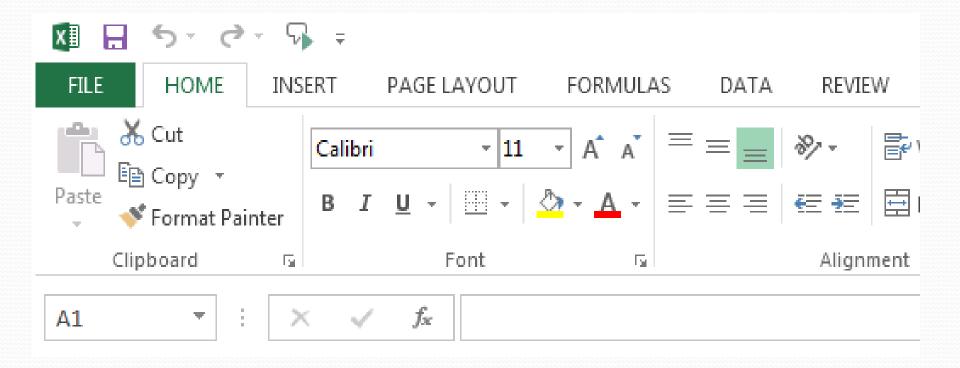

#### **MS-Excel**

- Excel is an Microsoft Application that is mainly used for calculations and mathematical works.
- a) It is a spreadsheet application in which we can add sheets as per our requirements. In a single sheet, it consists of rows and columns and cells, where every cell has different address.
- b) Sum, product, subtraction, division and many mathematical, logical functions are available within it.
- c) Other features include tables, charts, clip art and more.
- d) It is basically used for payroll, accounts, mathematical, and for other business purposes.

#### Features of MS-Excel

- **Hyperlink.** We can link one file to another file or page.
- Clip art. We can add images and also audio and video clips.
- **Charts.** With charts, we can clearly show a product(s) evaluation to a client. For example, you can display a chart showing which product is selling more or less by month, week, and so forth.
- **Tables.** Tables are created with different fields (e.g. name, age, address, roll number, and so forth). You can add a table to fill these values.
- **Functions.** There are both mathematical functions (add, subtract, divide, multiply), and logical ones (average, sum, mod, product).
- **Images and backgrounds.** You can incorporate images and backgrounds into each sheet.
- **Macros.** Macros are used for recording events for future use.
- **Database:** With the data feature, you can add any database from other sources to it.
- **Sorting and filtering.** We can sort and/or filter our data so that anything redundant or repetitive can be removed more easily.
- Data validations. This tool can help you consolidate your data.
- **Grouping.** The grouping feature helps you both to group your data and ungroup it so that you have subtotals and so forth.
- **Page layout.** Themes, colors, sheets, margins, size, backgrounds, breaks, print, titles, sheets height, width, scaling, grids, headings, views, bring to front of font or back alignment, and many more are available for you to lay out your page.

#### Arithmetic calculation

| ı    | Home Insert Page Layout  Calibri |                           | 36 - A A = = = ≫-                |   | Wrap Text |          | General +                          |        |     |
|------|----------------------------------|---------------------------|----------------------------------|---|-----------|----------|------------------------------------|--------|-----|
| Past | Cop                              | mat Painter B I U - H     | · ▲ · ■ ■ 章 章 ■ Merge & Center · |   |           | Center + | <b>3</b> - % , 100 .00 → .00 → .00 |        |     |
|      | Clipboar                         |                           |                                  | 5 | Alig      | nment    | 15                                 | Number |     |
|      | F1                               | ▼ (* f <sub>x</sub>   =75 | /10                              |   |           |          |                                    |        |     |
| A    | Α                                | В                         | С                                | D | E         | F        | G                                  | Н      | - 1 |
| 1    | /                                | Division                  | 50                               | / | 10        | 7.5      |                                    |        |     |
| 2    | *                                | Multiplication            | 10                               | * | 8         | 80       | Ĭ                                  |        |     |
| 3    | +                                | Addition                  | 50                               | + | 10        | 60       |                                    |        |     |
| 4    | -                                | Subtraction               | 10                               | - | 5         | 5        |                                    |        |     |
| 5    |                                  |                           |                                  |   |           |          |                                    |        |     |

#### **Graphs And Charts**

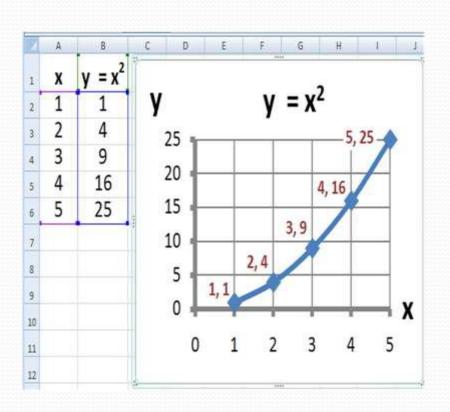

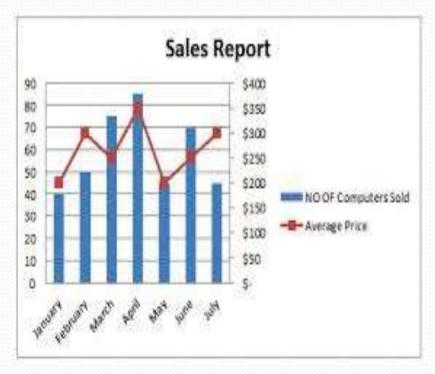

#### Some Functions of MS-Excel

- Average
- Count
- Pi
- Sum
- Product
- Max
- If

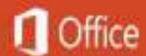

### PowerPoint

Starting...

#### MS-Power point

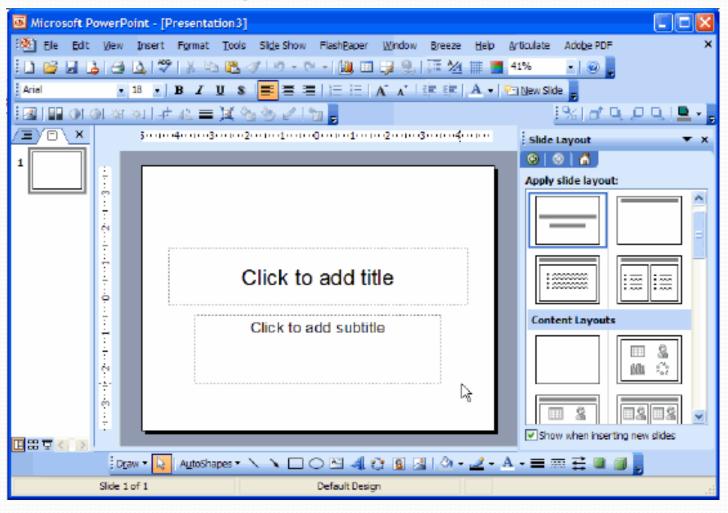

#### What is Power Point?

 PowerPoint is computer software created by Microsoft which allows the user to create slides with recordings, narrations, transitions and other features in order to present information. An example ofPowerPoint is presentation software made by Microsoft.

#### Features of MS-Power Point

- Animatation
- Auto shapes
- Editing presentation
- Spell checking in presentation
- Hiding and Un-hiding slides
- Running presentation
- Slide transition
- Saving presentation
- Printing presentation

# Microsoft Access

#### What is MS-ACCESS?

 MS ACCESS is a tool which used for create database and it is also a application software.

#### Features of MS-ACCESS

- Database
- Record
- Field
- Table
- Form
- Report
- Primary key

#### Conclusion

- Simply
- Ms word used for to write documents
- Ms excel used for to make spread sheets
- Ms PowerPoint for presentations
- Ms access for data base management purpose